# **Guía**

# **Para la Aplicación del Método de**

**C ost eo** Basado en ac tividades en las intervenciones de

nutrición llevadas a cabo en el primer y segundo nivel de atención del Mspas para la reducción de la desnutrición infantil en Guatemala

**Ministerio de Finanzas Públicas**

# **Guía**

## Para la Aplicación del Método de

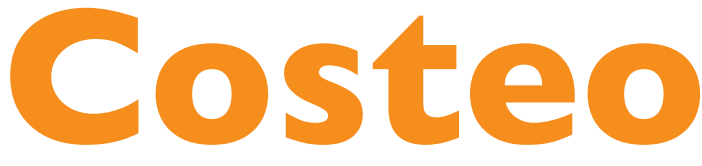

Basado en actividades en las intervenciones de nutrición llevadas a cabo en el primer y segundo nivel de atención del Mspas para la reducción de la desnutrición infantil en Guatemala

**Ministerio de Finanzas Públicas**

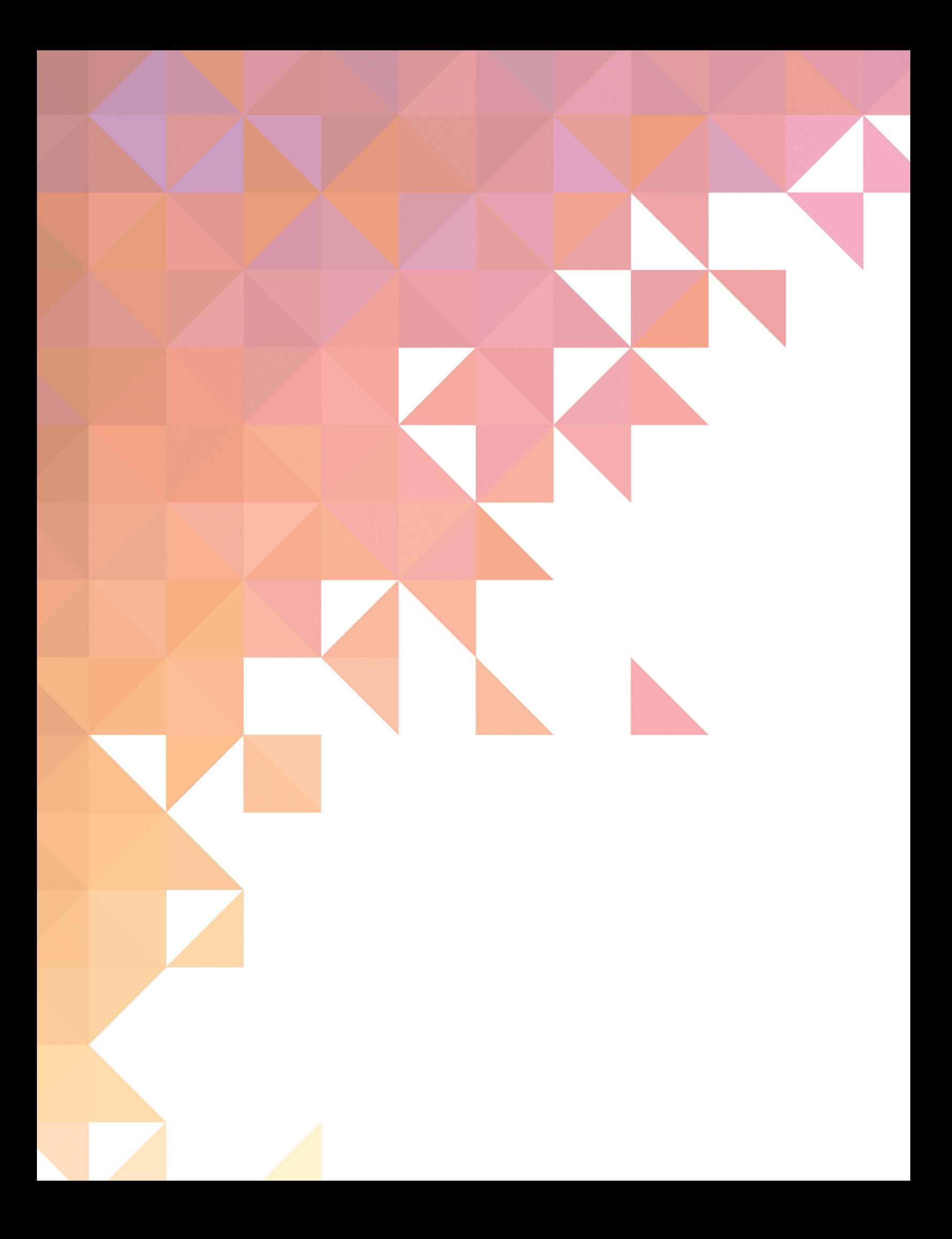

# Contenido

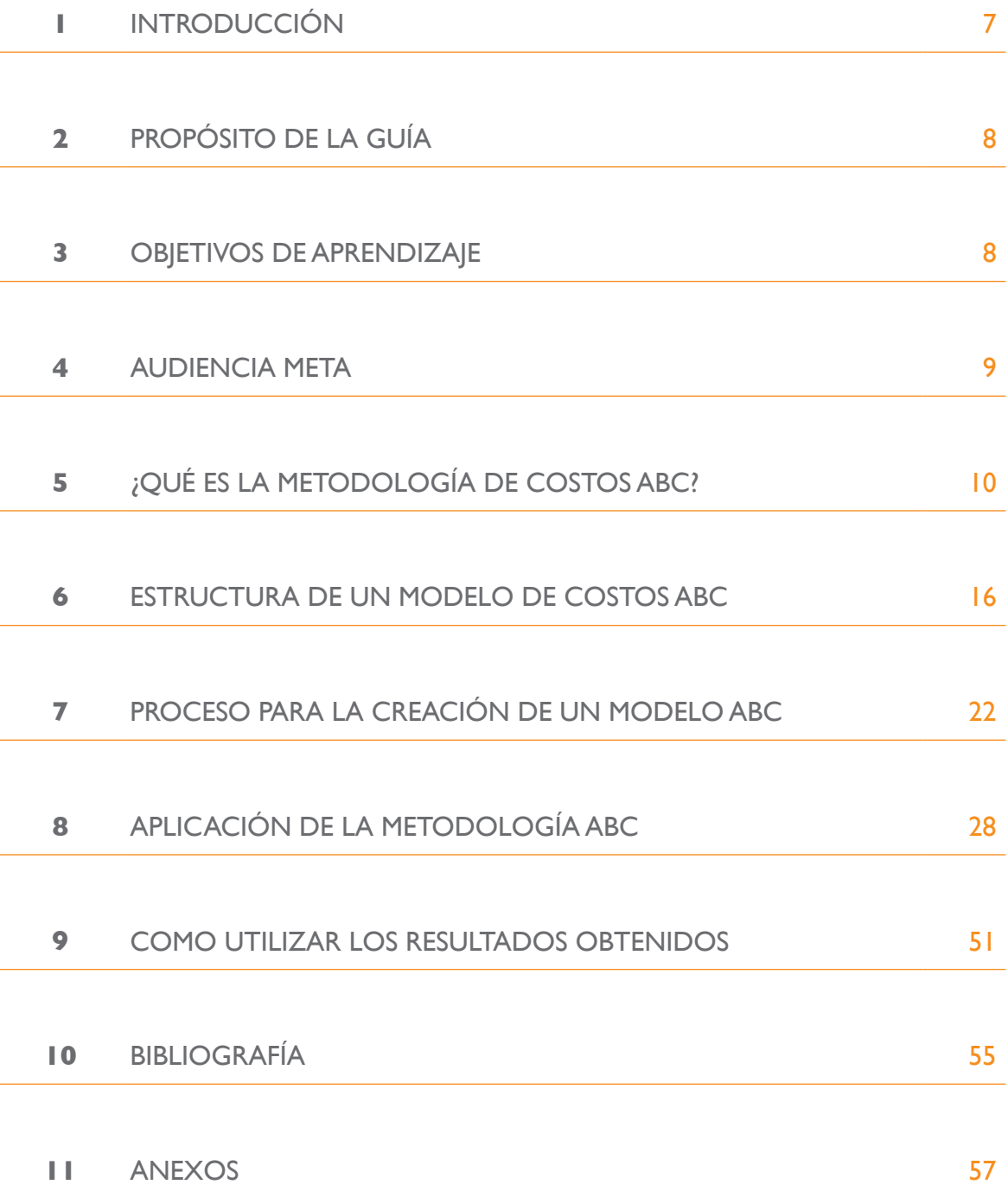

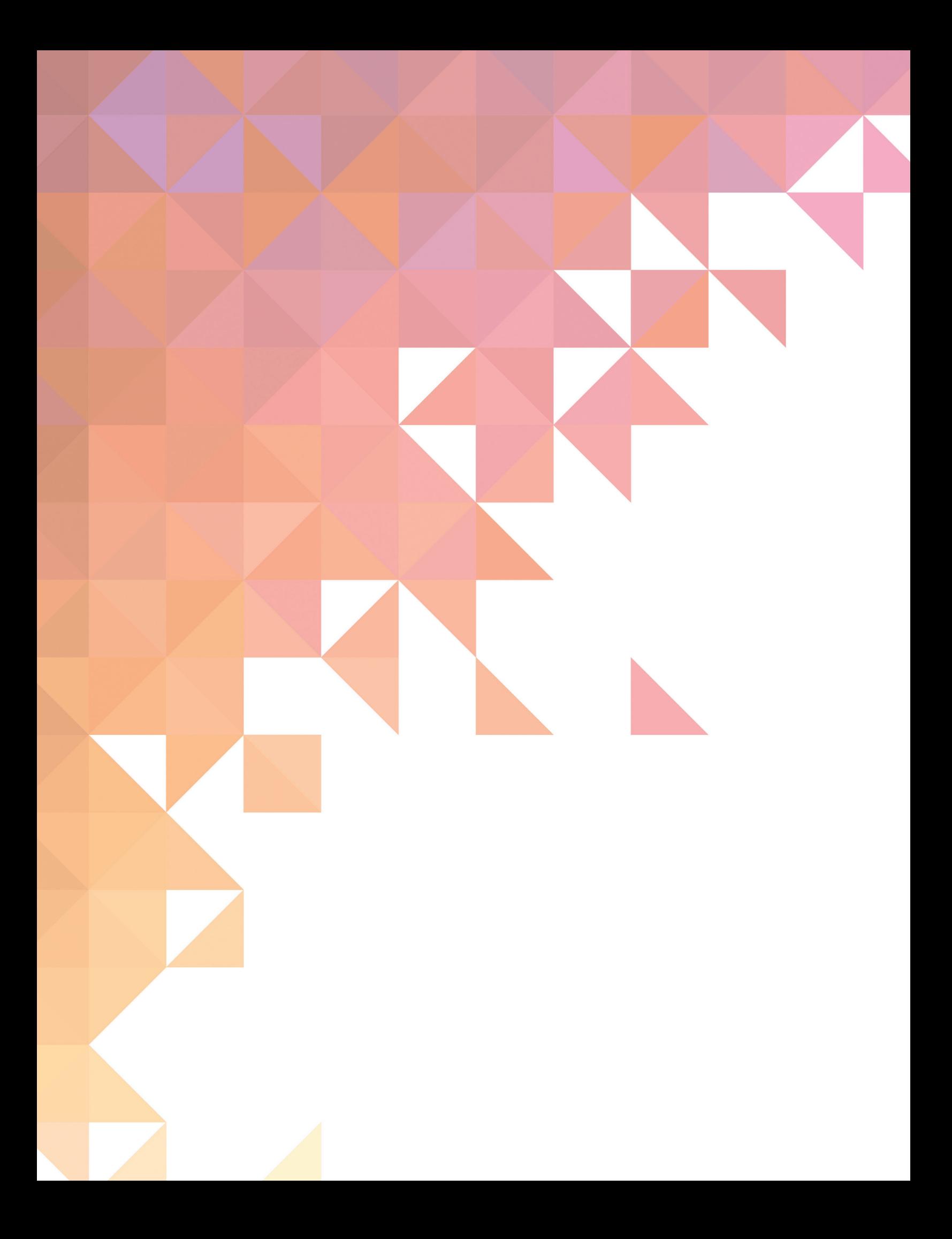

## **GLOSARIO DE TÉRMINOS**

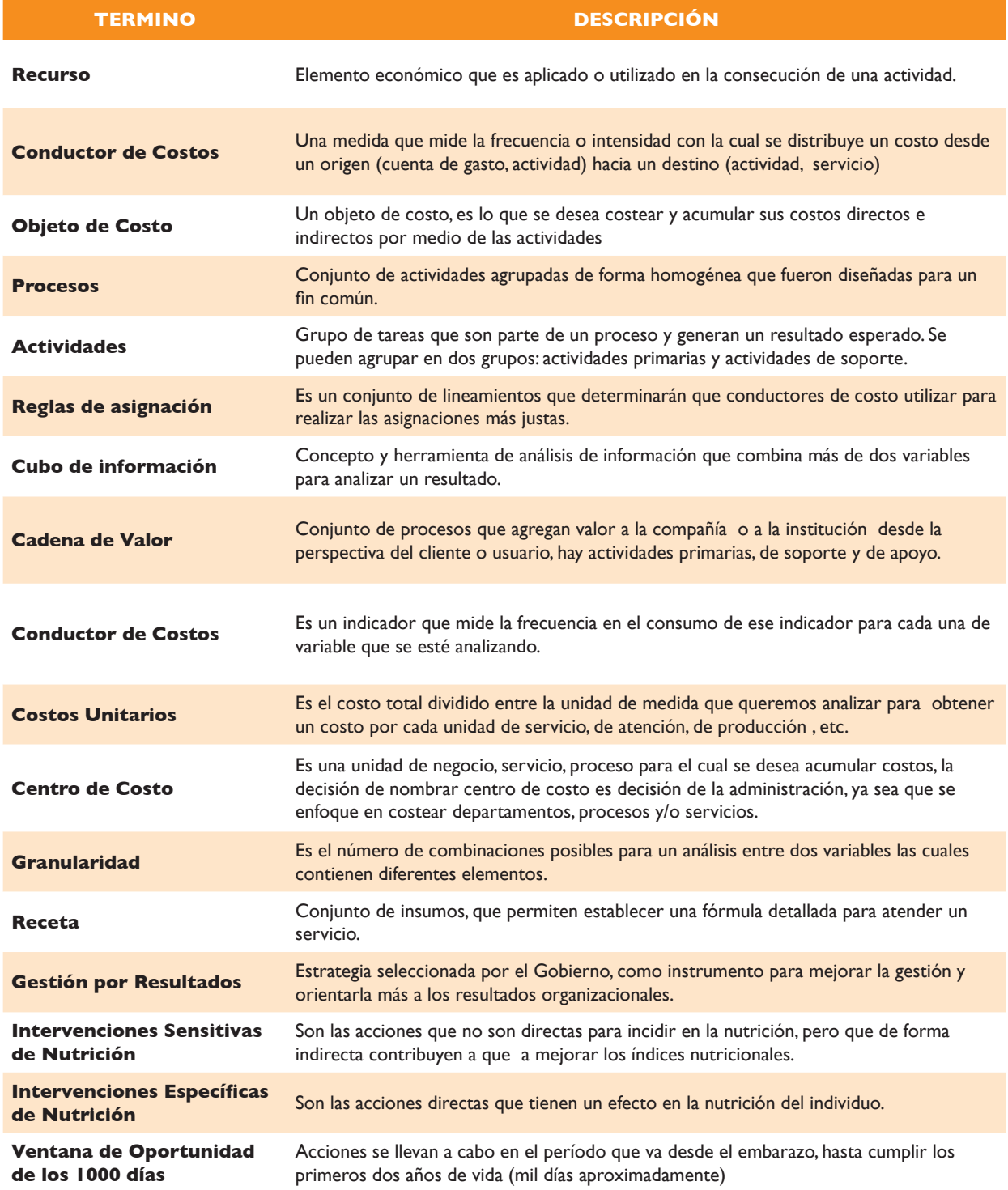

#### **GLOSARIO SIGLAS**

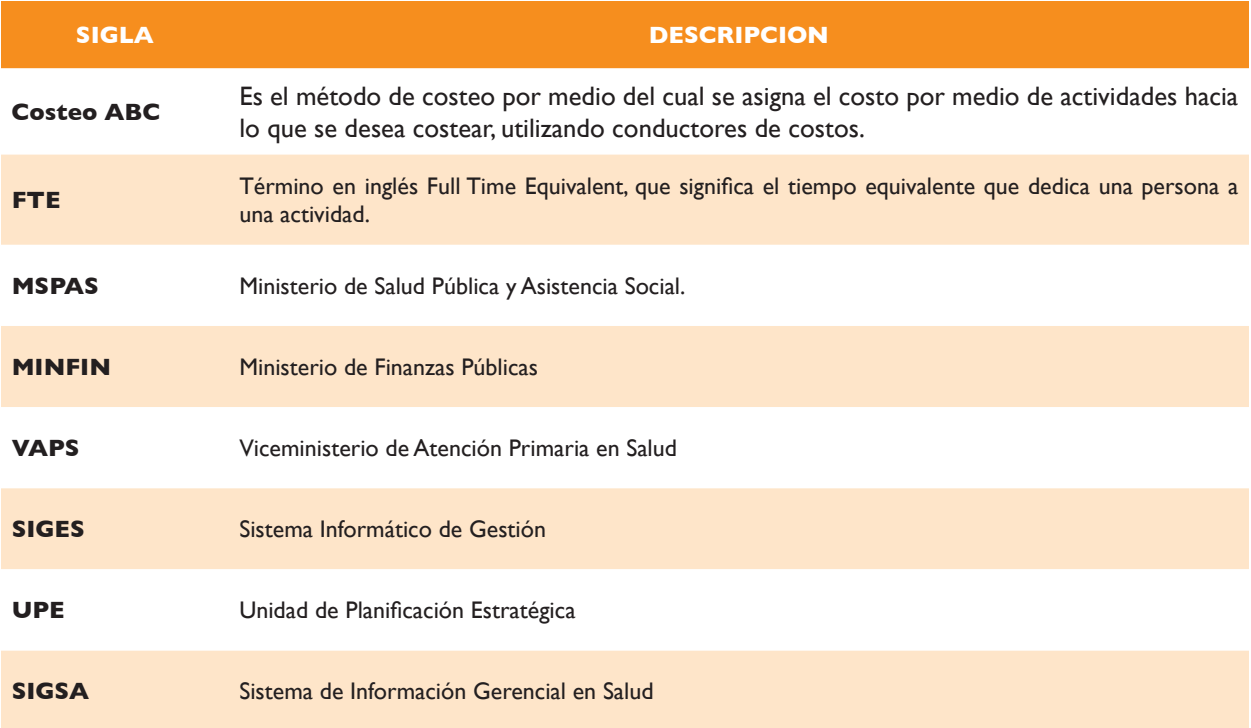

#### **1. INTRODUCCIÓN**

El propósito de este documento, es brindar una guía básica para la implementación de la metodología de costos basada en actividades dentro de las instituciones de Gobierno, con el fin de que las autoridades y personal técnico financiero de las entidades involucradas puedan utilizar esta herramienta como una referencia para la creación de un modelo de costos basado en actividades (por sus cifras en inglés ABC - Activity-Based Costing), considerando todas las variables que deben involucrarse en este proceso, y así, poder costear la operación de las unidades ejecutoras, definiendo un objetivo claro de costos para analizar.

#### **LAS SECCIONES MÁS IMPORTANTES DE ESTE DOCUMENTO SON:**

- Qué es la Metodología de Costos ABC
- Proceso de Costeo
- Análisis del Caso en el Ministerio de Salud Pública y Asistencia Social
- Componentes del Modelo de Costos
- Posibles Análisis

Esta metodología se enfoca en realizar una distribución más exacta de los costos indirectos de una manera más apropiada, debido a que busca llegar a un detalle de distribución de costos, el cual refleje el costo más aproximado asignado a un servicio dentro de un servicio y/o un Área de Salud.

El alcance del modelo de costos en esta guía, está suscrito al modelo prototipo de costos elaborado para el Mspas conjuntamente con el Minfin y el apoyo del Proyecto Fanta-III, por lo tanto incluye el costeo de las intervenciones de nutrición, directas y específicas, basadas en evidencia que en el corto plazo contribuyen a la reducción de la desnutrición crónica, plasmadas en la «Ventana de los mil días» y el «Plan hambre cero<sup>1</sup>». Se ha costeado a un nivel de Unidad Ejecutora y se ha distribuido el costo hacia los servicio de cada mecanismo de entrega de servicios.

Para los ejemplos mostrados en guía, se ha utilizado una herramienta de costos elaborada en Microsoft Excel®, de donde surgirá la estructuración de cómo costear en base a actividades, calcular los costos respectivos por mecanismo de entrega de servicio, y al final, analizar los resultados obtenidos para los servicios costeados en cada unidad ejecutora y servicio, consolidado por intervención de nutrición.

<sup>1</sup> El Gobierno de Guatemala y representantes de todos los sectores del país firmaron el Pacto Hambre Cero en febrero de 2012, iniciando un movimiento nacional y un compromiso de Estado que busca afrontar de manera directa y contundente el hambre del país.

#### **2. PROPÓSITO DE ESTA GUÍA:**

Proporcionar a todos los involucrados en el proceso de costos y presupuesto, un marco de referencia práctico para la implementación de la metodología de Costeo Basada en Actividades (Costeo ABC), la cual permite costear de forma más exacta, los servicios brindados a la población, no solamente basándose en distribuciones de costos indirectos relacionadas en el volumen de producción por cada servicio brindado en las entidades públicas, sino que utiliza una serie de conductores de costo, los cuales al finalizar el ejercicio, reflejan un costo total asignado de forma más acertada, obteniendo mayor costo, aquella unidad que más recursos haya demandado, y ese resultado, ayudará a mejorar la gestión ya que conlleva actividades llevadas a cabo en procesos estratégicos y operativos, los cuales determinan y reflejan el valor agregado del buen servicio gubernamental brindado a la población.

Los ejemplos que se utilizarán a lo largo de esta guía están relacionadas con actividades de nutrición costo efectivas, de demostrada eficacia para incidir en la reducción de la desnutrición crónica, uno de los principales problemas que aqueja a la población guatemalteca.

#### **3. OBJETIVOS DE APRENDIZAJE:**

El método de costos ABC no se trata únicamente de un método de cálculo de costos cuyo máximo objetivo es lograr la exactitud, sino que se trata de un sistema de gestión institucional, que permite además de costear los servicios brindados a la población, un método que se enfoca en la revisión del gasto, la demanda de servicios, las actividades más costosas y con mayor esfuerzo, las actividades más costosas y con menos esfuerzo, las actividades con menos esfuerzo y con poco costo, con el fin de mejorar la gestión interna de las instituciones del gobierno, y por lo tanto esto repercuta en un apropiado servicio.

Entre los objetivos de aprendizaje que persigue esta guía se encuentran los siguientes:

- 1. Desarrollar habilidades y competencias para llevar a cabo proceso de determinación de costos como insumo para la planificación de actividades.
- 2. Identificar las variables necesarias requeridas para efectuar un análisis de costos.
- 3. Conocer el proceso requerido para llevar a cabo la metodología ABC. Comprender los objetivos que tienen por finalidad el aplicar el método ABC en una institución y de los Costos estándar.
- 4. Conceptualizar adecuadamente cómo implementar un proceso de costeo basado en actividades.

#### **4. AUDIENCIA META:**

Esta guía está dirigida al personal involucrado en los procesos de costos, presupuesto, contabilidad, y que tengan injerencia en los procesos de toma de decisión sobre los resultados de costos y presupuestos. Las unidades más adecuadas para recibir esta capacitación son:

- • Unidad de Planificación Estratégica (UPE).
- Unidad de Administración Financiera (UDAF).
- • Unidad de Costos dentro de cada Ministerio.
- • Dirección y Subdirección Técnica del Presupuesto (DTP).
- Unidad de Contabilidad del Estado.
- Dirección de Informática.

Los perfiles requeridos para recibir esta capacitación son:

- • Personal técnico de la UPE que esté a cargo del monitoreo/control de los costos a nivel institucional.
- • Personal de la UPE que esté a cargo de la creación/actualización de las recetas que incluyen los insumos directos para cada servicio/intervención.
- • Personal técnico del Minfin que supervise el trabajo realizado en la Formulación de Presupuesto.
- • Personal técnico del Minfin que tenga relación con el área de costos gubernamental.
- Personal de tecnología que esté a cargo de los sistemas SIGES, SICOIN, SIGSA.

### **5. ¿QUÉ ES LA METODOLOGÍA DE COSTOS ABC?**

La metodología de costos basada en actividades inicialmente fue utilizada en los años 90's en el ámbito del sector productivo. Desde entonces ha evolucionado, y se ha mejorado hasta llegar a una Administración Basada en Actividades, la cual brinda oportunidades para una toma oportuna de decisiones, no solamente basadas en el volumen de producción por cada servicio brindado, sino se enfocándose en mejorar procesos, actividades y el consumo de recursos (personal, insumos, materiales, etc.).

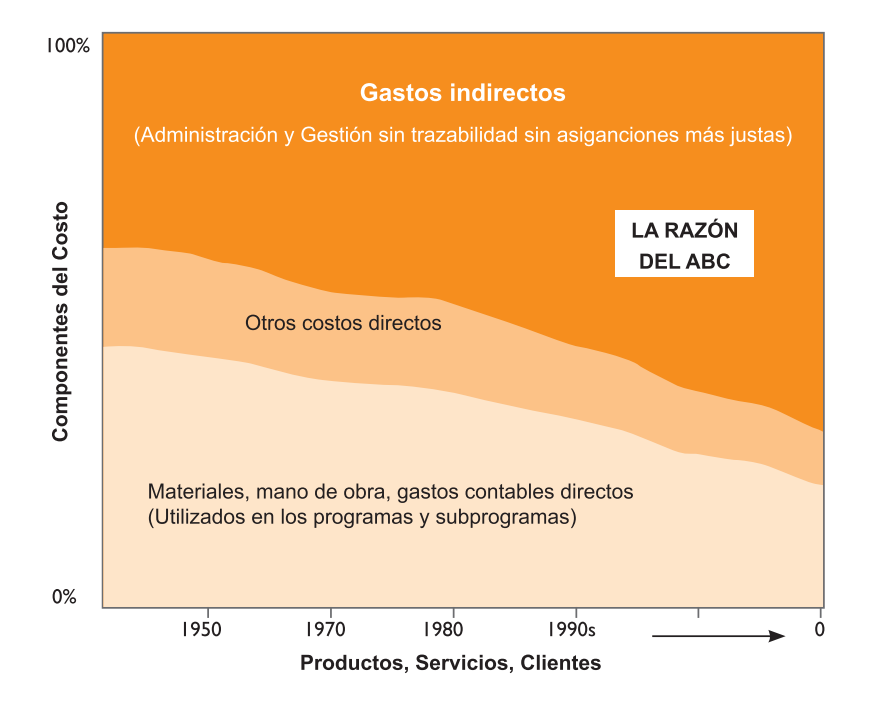

#### **Proyección de crecimiento de los costos indirectos a nivel global, de los años 50 al 2012**

Los gastos indirectos se han incrementado exponencialmente y se ha hecho más dificil asociarlos a un servicio, por eso surge El costeo ABC.

A lo largo de los años se ha visto un cambio en la estructura de costos, debido a la automatización de procesos, y otras tendencias de mercado que han reducido los costos directos y han incrementado los indirectos.

Una de las mejores maneras de garantizar la transparencia en los organismos gubernamentales, se enfoca en la búsqueda de la optimización del gasto público y por consiguiente de sus recursos humanos, económicos y tecnológicos. Esto busca ser más eficientes en la gestión administrativa, con miras a tener una gestión pública, con la que se pueda tener trazabilidad en los resultados, permitiendo cumplir con las metas que se han definido en los planes de gobierno, institucionales y a nivel operativo.

La metodología de costeo ABC, implementada en entidades públicas y privadas, ha logrado incrementar la eficiencia y efectividad de la gestión, ya que permite identificar procesos y actividades que consumen recursos económicos, para luego asociar cada actividad al portafolio

de servicios. (para este caso las Intervención de Nutrición) los cuales están en función de la demanda por la población. Estos servicios están delimitados por las Normas de Atención de Salud<sup>2</sup>, en donde se ha estipulado cuáles deben ser las actividades mínimas de atención relacionadas con Nutrición.

*Los sistemas de costos ABC conllevan una nueva manera de pensar.* En la forma tradicional contable, los sistemas de costos realizan asignaciones de costos indirectos de maneras arbitrarias y muchas veces injustas, lo que lleva a cuestionarse si en realidad los servicios prestados por las instituciones tienen una correcta o equitativa distribución de los costos. Los sistemas tradicionales de costos, realizan una asignación de los costos indirectos en base a volúmenes de producción y/o ventas únicamente, y eventualmente surgen preguntas como la siguiente:

#### **NOTA**

Un modelo de costos ABC adecuadamente construido, proporciona las respuestas a estas preguntas, a la vez provee un mapa económico de los costes de la institución con base a las actividades. Puede referirse a él como un mapa económico basado en actividades en lugar de como un sistema de costes. ¿Se puede conducir de un lugar a otro sin un mapa? ¿Se puede construir una casa sin un conjunto de planos arquitectónicos?

#### **¿Cómo puede la organización asignar costos para poder realizar los informes financieros y llevar el control de costos de los departamentos?**

*Los sistemas de costos ABC conllevan a un conjunto de preguntas completamente diferentes que abarcan más temas como los mostrados a continuación:*

- ¿Qué actividades se realizan en la institución, p. ej. el Mspas y a qué procesos están vinculados?
- ¿Cuál es el costo de realizar las actividades, p. ej. relacionadas con la salud y nutrición materno-infantil?
- ¿Por qué necesita la organización realizar las actividades y procesos?
- • ¿Qué porción o cantidad de cada actividad se requieren de los servicios prestados?

2 Normas de Atención en Salud Integral para Primero y Segundo Nivel, Ministerio de Salud Pública y Asistencia Social, Guatemala

#### **El concepto central del Costeo Basado en Actividades**

"El Costeo Basado en Actividades es una metodología que mide el costo y el desempeño de una institución a través de las actividades, recursos y objetos de costo, asignando recursos hacia las actividades, luego, actividades hacia objetos de costo con base en el consumo de los mismos, e identificando una variedad de conductores del costo hacia la actividades."

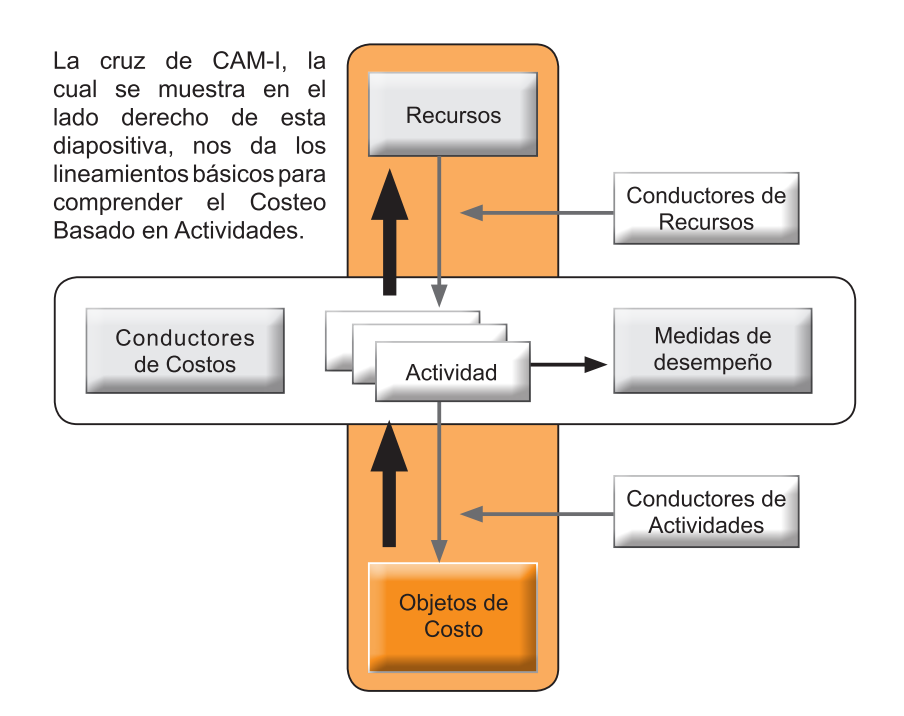

El costeo basado en actividades con-tiene dos elementos fundamentales: la medición del costo y la medición del desempeño. El Costeo Basado en Actividades es una metodología que mide el costo y el desempeño de actividades realizadas por los miembros de una institución, los recursos utilizados en esas actividad y su relación con lo que se desea costear (objetos de costo). Los Recursos económicos utilizados puede estar categorizados en personales o no personales, éstos son asignados hacia las Actividades por medio de medidas llamadas Conductores de Costos, luego de las Actividades recibir el costo, éstas son asignadas a lo que se desea costear con base en el uso que éstas tengan de los recursos utilizados, adicionalmente ABC identifica el causal del costo para las actividades, o sea por qué se hace más costosa una actividad. Esto se realiza comparando los conductores que fueron más utilizados y el costo de cada actividad asociado.

Para ilustrar la ampliación de estos conceptos y su aplicación para llevar a cabo el estudio de costeo de intervenciones en nutrición que debe realizar el Mspas, como recursos económicos se utilizaron los Sub Grupos de Gasto, como Actividades se utilizó los resultados de las entrevistas realizadas en las visitas de campo, y los Objetos de Costo se refieren a las Intervenciones de Nutrición (Ver Anexo 1 y 2).

**Tradicionalmente los contadores de costos han incrementado de forma arbitraria la parte de gastos indirectos asignados a los costos directos. Sin embargo, mientras el porcentaje de gastos indirectos se incrementa, esta técnica se vuelve más inexacta. Los costos indirectos no se han distribuído equitativamente a los productos y servicios. Lo que resulta en asignaciones de costos incorrectas y visualizando subsidios de costos en productos y servcios.**

**El concepto de ABC fué desarrollado para el sector manufacturero en la Estados Unidos entre 1970 y 1980. Durante este tiempo, el Consorcio Internacional Avanzado para Manufactura conocido como CAM-I, ha formado a multisectores para que la metodología sea aplicada y conocida como lo que hoy se conoce como Costeo ABC y Adminitración Basada en Actividades.** 

La metodología del costeo basado en actividades se puede resumir de la siguiente forma:

- 1. Las actividades consumen recursos para producir una salida (un suplemento de micronutrientes administrado, una embarazada con control prenatal, un niño con monitoreo del crecimiento, una madre aconsejada sobre uso de la alimentación complementaria para ella y/o para su hijo, una vacuna administrada).
- 2. Los gastos deberán estar agrupados en grupos de cuentas con un comportamiento de gasto similares (por ejemplo dentro de Servicios básicos, se encuentran agrupados el agua, la luz y la energía eléctrica), y de esta forma individualmente ser asignados a cada una de las actividades definidas para la institución.
- 3. Una vez las actividades tienen asignado un costo, éstas podrán agruparse en Actividades Primarias y de Soporte<sup>3</sup>. Para el caso del Mspas, las actividades se han clasificado en Actividades Técnicas y Administrativas. El costo de las actividades también puede clasificarse realizando un análisis de Pareto<sup>4</sup> el cual establece que el 20% de las actividades contiene el 80% del costo de una institución. Esto es de suma importancia ya que la administración puede empezar a enfocarse en las actividades mayormente costosas y agrupar o eliminar las que no cumplan con este criterio. Por ejemplo: Para el Área de Salud de Sololá, el 80% de los costos de sus actividades, está representado por 10 actividades, del total de 50 actividades. En este caso se cumple Pareto, ya que el 20% de sus actividades contiene el 80% del total de los costos.
- 4. Cada actividad debe ser analizada y distribuido su costo por medio de un Conductor de Costos de actividad, los cuales, deben obtenerse de los sistemas de información en donde se registren los estadísticos de operación de la institución. El costo de cada actividad deberá distribuirse hacia lo que se desea costear (para este caso las intervenciones de nutrición).

<sup>3</sup> Ediciones Gestión 2000, Costeo y Efecto, Kaplan, Robert S., Cooper, Robin, Primera Edición, Noviembre 1, 2007

<sup>4</sup> Wiley, Activity-Based Cost Management: An Executive Guide, Cokins, Gary, First Edition, September 7, 2001

5. Si se cuenta con todos los elementos requeridos (gasto, centros de costo, gastos directos e indirectos), luego de asignar los costos de actividades, se podrá contar con un costo unitario por servicio y por actividad, de tal manera que se podrá tener una integración del costo unitario por sus individuales actividades que contribuyen a valor unitario.

Un costeo típico ABC utiliza en su mayoría pooles<sup>5</sup> de costos indirectos (Sub grupos de gasto), más de lo que lo hace la forma tradicional, y además utiliza un gran número de conductores de costos como base de su asignación, éstos conductores pueden *ser # de personas, # de horas trabajadas, # activos fijos, # de lámparas, # de computadoras, salario del personal*, etc. El ABC puede proveer la información necesaria para maximizar el uso de los recursos y relacionarlos con el costo y el desempeño y resultados esperados. Los tomadores de decisión en la administración pública pueden utilizar ABC para cumplir con la Eficiencia en Costos sin impactar negativamente la calidad de la entrega de servicio, mientras que a la vez se mantiene en una etapa de mejora continua en la calidad de la atención brindada.

#### **El Costeo ABC versus el Costeo Tradicional**

*La vista tradicional de costos, expresada de una forma simple* significa que los servicios consumen los recursos. La vista del Costeo ABC muestra que los servicios brindan dichos servicios por medio de actividades, las cuales son realizadas por personas y estas actividades consumen recursos (personales, no personales, directos e indirectos).

#### **FIGURA 3 El Coste ABC versus el Costeo Tradicional**

#### *Vista por Tradicional*

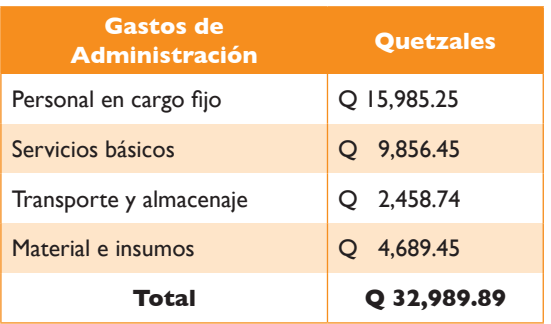

#### *Vista por Actividad*

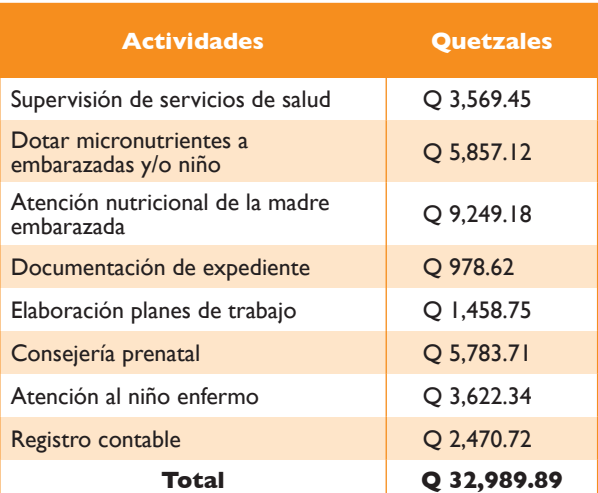

Fuente: ABC for Health Care, Dos visiones del costo: Tradicional vrs. ABC<sup>6</sup>

5 La traducción más cercana sería mancomunar costos

*En contraste, el ABC es causal, o sea está basado en relaciones causa y efecto. El conductor de costo es la causa de una actividad y la actividad revela el efecto del conductor de costos*

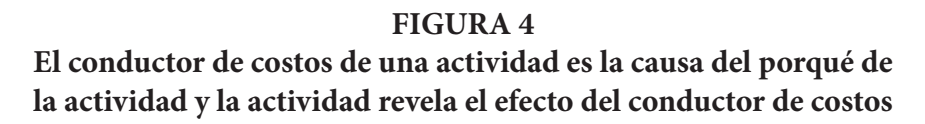

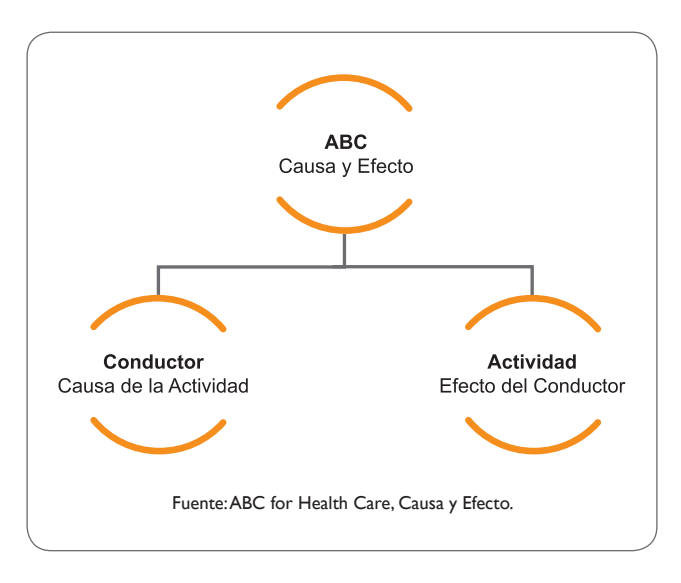

Los sistemas de costos tradicionales están muy a menudo configurados para costear órdenes de trabajo y procesos. Para sistemas de salud, existe una variedad de métodos y sistemas utilizados. **ABC no es un método de costeo alternativo que reemplaza los métodos tradicionales**, ABC es un método para obtener insumos a ser utilizados en los sistemas de costeo tradicionales. La gran diferencia del ABC es que se enfoca en las actividades como una parte fundamental de lo que se desea costear. Adicionalmente a los gastos (directos e indirectos) tradicionalmente analizados en metodologías actuales, el ABC busca encontrar el esfuerzo que cada persona invierte en cada actividad y de esta forma costearlas, para luego realizar las asignaciones de costo a las intervenciones correspondientes.

*Los Sistemas de Costeo Tradicionales normalmente asignan el costo indirecto hacia productos y servicios individuales, usuarios/ beneficiarios y/o canales de entrega de servicio con base en algunos factores volumétricos de producción o provisión del servicio. La mayor limitante para*  los administradores de costos con el costeo tradicional es que éste no es estratégico, esto quiere *decir que provoca en mucho los subsidios entre servicios. ABC elimina en su mayoría estos subsidios. Al referirnos a subsidios, se interpreta como el costo que otros servicios pagan y que muy probablemente esos costos no les corresponden, dado que se ha utilizado un conductor de costos inapropiado.*

#### **6. ESTRUCTURA DE UN MODELO DE COSTOS ABC**

La estructura de un modelo de costos basado en actividades, se compone principalmente de elementos que interactúan entre sí, con el objeto de distribuir los costos indirectos hacia los objetos de costo deseados, para el caso que mostramos en este documento, las intervenciones de nutrición. Dentro de estos elementos se encuentran:

- **1. Catálogos maestros de información**: Los catálogos maestros se refieren a cada conjunto de elementos que recibirá o distribuirá un costo, por ejemplo: el catálogo de cuentas contables o de presupuesto, un conjunto de actividades y el conjunto de intervención a costear. Al hablar de intervenciones para este caso puntual, nos referimos a los servicios que se prestan en la una institución.
- **2. Conductores de costos**: Los conductores de costos, son medidas o indicadores que nos ayudarán a distribuir los costos de una fuente hacia un destino, por ejemplo: Se necesita distribuir la Energía Eléctrica hacia todos los centros de costo, para ello se requiere una métrica que permita hacer una asignación del costo de mejor manera, seleccionaremos el número de equipos y lámparas, como un conductor de costos.
- **3. Registro de tiempos dedicados a actividades**: La distribución de tiempos se relaciona con el tiempo que cada una de las personas le dedica a las actividades dentro de su jornada de trabajo. De esta manera se pueden realizar distribuciones de los gastos indirectos hacia esas actividades y luego agruparlas por procesos.
- **4. Datos de producción o de atención en los servicios**: Llamados también volúmenes de operación, se refiere a la cantidad de consultas, micronutrientes, vacunas, alimentos, consejerías, que se han entregado durante la provisión de un servicio.
- **5. Información de gastos devengados**: Esta es la información financiera obtenida del Presupuesto Nacional de Guatemala, por Área de Salud.

#### **Catálogos Maestros**

Los catálogos maestros son la base fundamental para cualquier sistema de costos ya que representan lo que se quiere costear, y cómo se costeará. Además por medio de las actividades se puede evaluar cómo se está ejecutando cada tarea.

La adecuada utilización de la combinación de los elementos de los catálogos maestros proporciona un análisis multidimensional, que se puede analizar, por ejemplo, qué actividades están involucradas en qué intervenciones, y/o qué procesos están asociados a dichas actividades, además de contar con la combinación del tipo de servicio utilizado en cada área de salud. Al finalizar el proceso de costeo de este modelo, se podrá contar con una tabla tipo dinámica

en Microsoft Excel® la cual servirá para realizar los análisis correspondientes. En el siguiente ejemplo se combina, el Área de Salud, Una Intervención, y las diversas actividades llevadas a cabo.

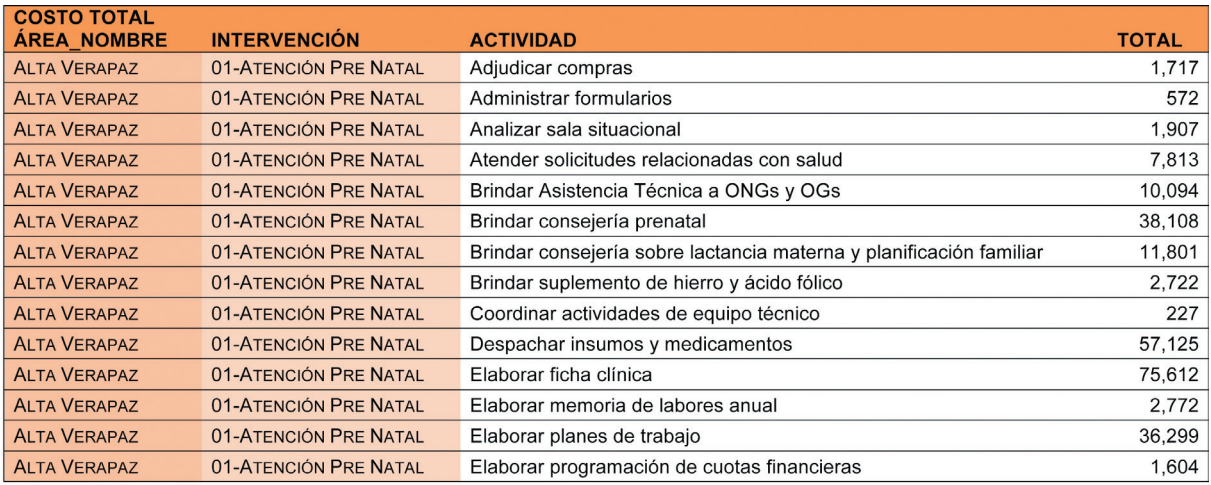

Los catálogos maestros principales son:

#### **Catálogo de Objetos de Costo (Intervenciones)**

Uno de los elementos principales para el costeo basado en actividades, son los objetos de costos, estos se refieren a lo que se desea costear y analizar, en este caso son las Intervenciones de Nutrición, cuya selección se basó en la evidencia mundial que toman en cuenta su costo efectividad y toma como referencia las Normas de Atención en Salud Integral del Primer y Segundo Nivel<sup>7</sup> del Mspas. Para el caso de otros ministerios los objetos de costo podrían ser todos los servicios agrupados por tipo, los cuales se brindan a la población. A continuación se mencionan los objetos de costo utilizados para nuestro caso en esta guía:

#### **INTERVENCIONES DE NUTRICIÓN**

#### **Intervenciones Específicas**

- 01 ATENCIÓN PRE NATAL
- 02 PROMOCIÓN DE LA LACTANCIA MATERNA EXCLUSIVA Y CONTINUADA
- 03 PROMOCIÓN DE LA ALIMENTACIÓN COMPLEMENTARIA PARA EL LACTANTE Y NIÑO PEQUEÑO
- 04 PROVISIÓN DE MICRONUTRIENTES PARA EL NIÑO
- 05 MONITOREO DEL CRECIMIENTO
- 06 MANEJO ALIMENTARIO DEL NIÑO(A) ENFERMO
- 07 MANEJO DE LA DESNUTRICIÓN AGUDA A NIVEL COMUNITARIO

#### **Intervenciones Sensitivas**

09 - INMUNIZACIONES

10 - VIGILANCIA DE LA CALIDAD DEL AGUA

#### **Catálogo de Actividades**

Las actividades son el conjunto de acciones que realiza una o un conjunto de personas en los diferentes puestos o posiciones dentro de una institución. Estas actividades pueden estar agrupadas como procesos, o pueden estar desagregadas en tareas más específicas. Para poder generar el catálogo de actividades para Mspas, se realizaron diversas visitas de campo a las instalaciones en las Áreas de Salud y también a específicos donde se brindan servicios a la población, se entrevistó al personal, y con base a ello, luego de una depuración de información, se obtuvo el catálogo de actividades, que contiene el detalle del área de salud, el servicio, la actividad, y el tiempo dedicado a esa actividad. *Con este catálogo, una institución se encuentra en la capacidad de poder realizar análisis acerca del uso del tiempo institucional.*

Seguidamente, se agruparon las actividades según su naturaleza del trabajo y se agruparon a los procesos estratégicos brindados por el Convenio de Gestión por Resultados entre el Minfin y el Mspas. A continuación se detallan los procesos utilizados:

- *• Organización para la Producción y Entrega de los Productos:* es un proceso de soporte que debe ejecutar toda entidad pública que entrega productos a la población beneficiaria, que incluye: la cantidad anual de beneficiarios por producto y atención, insumos necesarios en cada punto de atención, el presupuesto y los costos correspondientes.
- *• Programación Operativa:* este es un proceso de soporte que debe ejecutar toda entidad pública que entrega productos a la población beneficiaria, programando los recursos que se utilizarán para brindar el servicio deseado.
- *• Soporte Logístico para la Adquisición y Distribución de Insumos:* es el proceso a través del cual las entidades públicas resuelven la logística de aprovisionamiento de los insumos que se requieren para ofertar los productos en el punto de atención al ciudadano.
- *• Supervisión, Seguimiento y Evaluación:* trata de lograr la eficiencia, eficacia y calidad de los servicios prestados, además garantiza una adecuada ejecución de los planes y programas.
- *Administración*: se entiende por administración el proceso de planificación, organización, dirección y control de los recursos.
- *• Administración de la Tecnología:* se refiere a la planeación del desarrollo tecnológico para el mejoramiento del desempeño.
- *• Administración de los Recursos Financieros:* la administración financiera es la que se encarga de los procesos que consisten en conseguir, mantener y utilizar dinero; convierte la visión y misión en operaciones monetarias.
- *• Administración de los Recursos Humanos:* es la función o gestión que se ocupa de seleccionar, contratar, formar, emplear y retener a los colaboradores de la organización.

A continuación se muestra la tabla de los procesos con la clasificación de tipo de proceso, las cuales pueden ser estratégico u operativo, si aplicamos la teoría pura, los procesos puede clasificarse en Primarios y de Soporte, pero para efectos de adecuar la teoría a la realidad institucional de este caso, los hemos dejado en Estratégicos y Operativos:

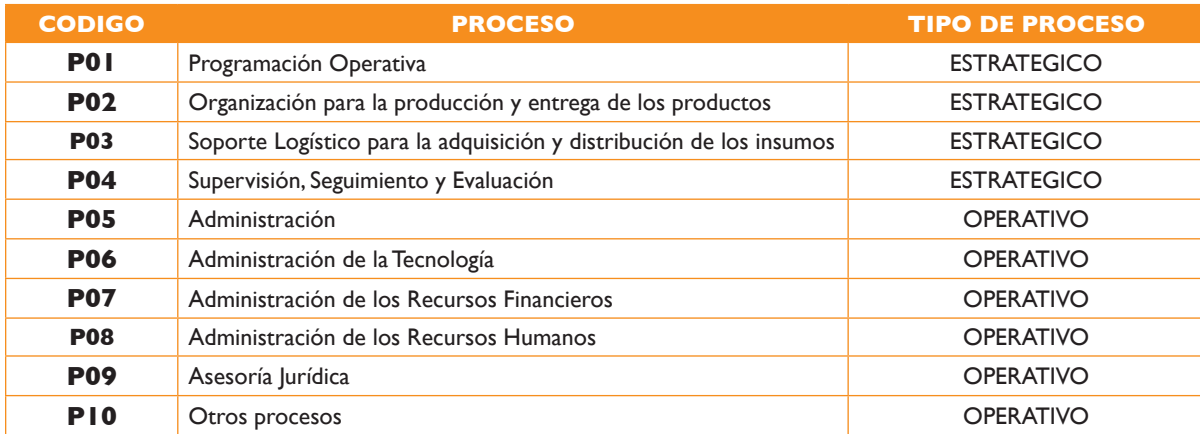

#### **Catálogo de Recursos (Sub grupos de gasto)**

Los rubros del gasto se establecieron con base en los renglones presupuestarios, del presupuesto devengado, y se clasificaron según su tipo como: directo e indirecto; entendiéndose directos como aquellos que se pueden asignar directamente a un servicio brindado, como suplementos de micronutrientes, , en donde se sabe que existe personal, materiales, e insumos utilizados; el indirecto se refiere a los gastos administrativos incurridos, no existiendo una manera exacta de cuantificar este gasto. A continuación se muestra un ejemplo de cómo se han clasificado estos gastos:

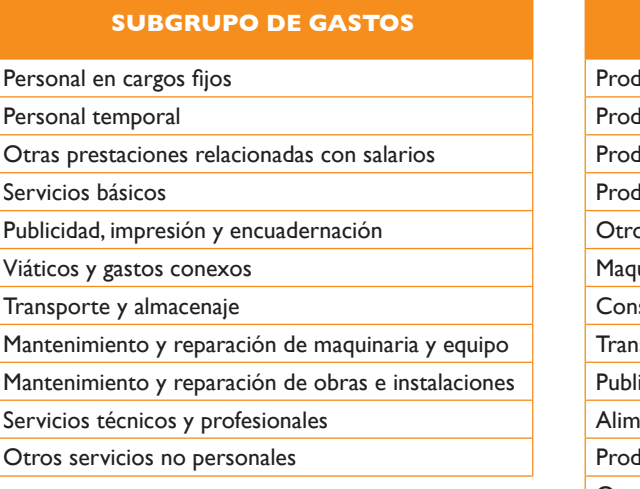

#### **SUBGRUPO DE GASTOS**

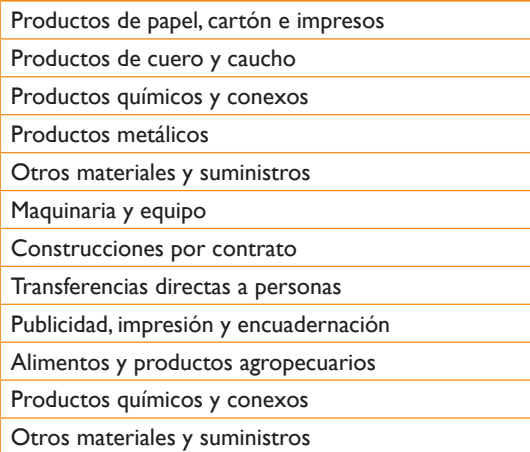

#### **Catálogo de Estructura Organizacional (Áreas de Salud y Servicios Visitados)**

La parte de la estructura organizacional, se le llama así debido a que representa a una organización y sus niveles jerárquicos de agrupación de costos o de asignación de funciones. Para el caso de nuestro prototipo, podemos llamarle Estructura Institucional. En esta estructura hemos agrupado las áreas de salud que deseamos costear, y provienen del presupuesto devengado del Mspas.

La Estructura Institucional comprende las áreas de salud y los servicios de los lugares visitados, se observan de la siguiente manera:

Áreas de Salud:

- • (11130009-0210) Sololá
- (11130009-0216) Huehuetenango
- (11130009-0217) Quiché
- • (11130009-0220) Alta Verapaz
- • (11130009-0226) Jutiapa
- • (11130009-0278) Guatemala

Tipos de Servicios Visitados:

- Centros de Salud (C/S)
- • Programa de Extensión de Cobertura(PEC)
- Centro de Atención a Pacientes Ambulatorios (CENAPA)
- Centro de Atención Médica Permanente (CAP)
- Centro de Atención Integral Materno-Infantil (CAIMI)
- Puestos de Salud (P/S)
- • Puestos de Salud Fortificados (PSF)

#### **Volúmenes de Producción**

Los volúmenes de producción se refieren a toda la estadística de servicio recopilada para cada una de las acciones dentro de las intervenciones de nutrición. Es decir, para cada uno de los lugares visitados, existe un portafolio de servicios que están totalmente relacionados con las intervenciones, y que para estos se lleva un registro de las cantidades, consultas, visitas, etc., se han brindado a la población.

 A manera de ilustración, se han seleccionado las siguientes variables que representan el volumen de atenciones en cada uno de los servicios visitados, para cada Área de Salud. Estas variables estarán asociadas a cada una de las intervenciones costeadas:

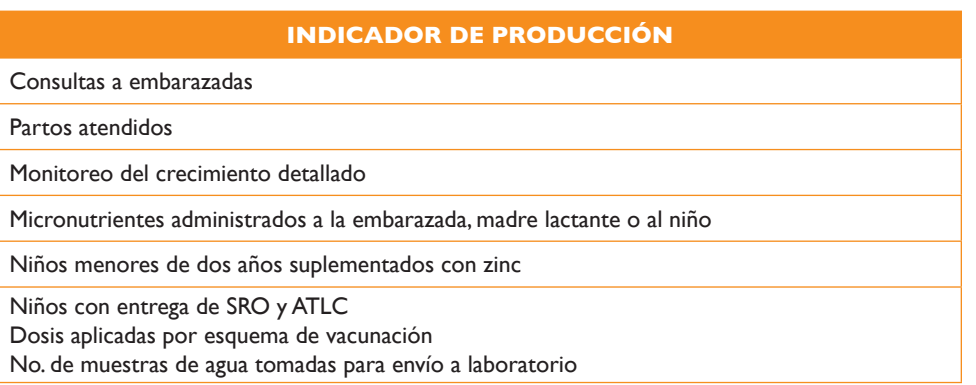

Estos volúmenes de producción, brindarán un costo unitario con base a los resultados obtenidos del costeo de cada intervención. Dado que cada intervención tiene asociado un indicador, se procederá a calcular los costos unitarios directamente por cada servicio dentro de las Áreas de Salud. A continuación se muestra un ejemplo, en donde se muestran las intervenciones (líneas naranja), sus indicadores de producción (líneas blancas), y sus costos unitarios.

#### Análisis del costo Unitario de las Intervenciones de Nutrición

Proyecto: Costeo de las Intervenciones de Nutrición para la Reducción de Desnutrición Crónica en Guatemala Filtro: Por Área y Distrito

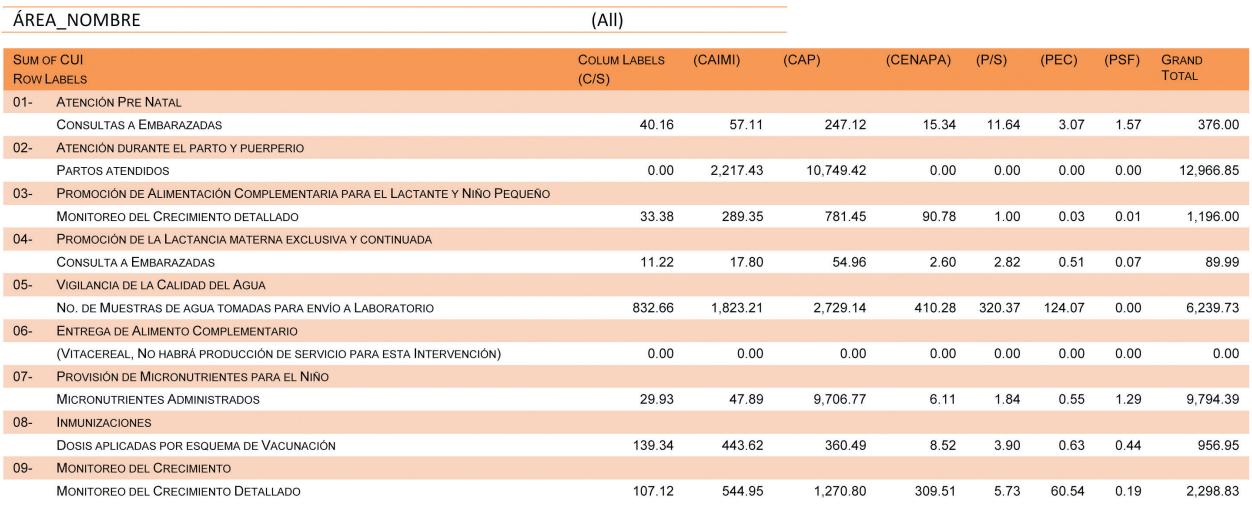

#### **Información de Gastos Devengados**

El punto de partida de la asignación de costos, se basa en el criterio utilizado contablemente para registrar el gasto operativo y asignarlo a los respectivos renglones presupuestarios de cada Área de Salud. Esta información desencadena una serie de distribuciones de los costos por Área, hacia un lenguaje de actividades, utilizando conductores de costos. Estos conductores pueden ser conductores de recursos económicos y también conductores de actividades. Para los primeros, se seleccionan conceptos como metros cuadrados, número de personas, número de activos fijos, tiempo invertido, etc. Para los segundos, se toma como base los volúmenes de operación, si y solo sí la información registrada en los sistemas de información posee el detalle necesario para realizar esta distribución.

Hemos utilizado los gastos provenientes del presupuesto del Mspas, cuyos datos han sido proporcionados por Minfin, los cuales se han extraído del SICOIN.

#### **7. PROCESO PARA LA CREACIÓN DE UN MODELO ABC**

Aplicar una metodología de costos basada en actividades conlleva una serie de implicaciones estructurales y de organización, las cuales repercuten en la forma de hacer y registrar las tareas diarias (actividades), tales como: mejora en la gestión administrativa, búsqueda de la eficiencia operativa y tener información más precisa y realista para la toma de decisiones. De tal forma que el costeo ya no se analiza únicamente en términos de cuentas de gasto financiero , sino que utiliza el componente de las actividades para determinar las acciones en las que se puede mejorar, tomando en cuenta su costo que puede ser muy alto o muy bajo.

A manera de ilustración, tomando como ejemplo el prototipo de costos de las intervenciones en nutrición para erradicar la desnutrición crónica infantil, la cual busca identificar aquellos factores que nos permita contribuir al Mspas y Minfin, en identificar iniciativas y acciones que promuevan un cambio de cultura para la entrega de servicios oportunos y con la cantidad óptima de recursos (económicos, humanos, insumos, metodológicos), permitiendo identificar el costo total de las intervenciones de nutrición basadas en evidencia<sup>8</sup> y de esta forma crear una plataforma que permita presupuestar de mejor manera, como lo requiere la estrategia de gestión por resultados<sup>9</sup>, en base a la demanda requerida, poder convertir esta demanda (metas) físicas) en necesidades financieras.

<sup>8</sup> Scaling Up Nutrition, A framework for action, David Nabarro 2010.

<sup>9</sup> La Gestión por Resultados (GpR) es un enfoque de la administración pública que orienta sus esfuerzos a la consecución de resultados de desarrollo, incorporando un uso articulado de políticas, estrategias, recursos y procesos para mejorar la toma de decisiones, la transparencia y la rendición de cuentas. Este enfoque implica un cambio sustancial en la planificación, la asignación presupuestaria, el seguimiento y la evaluación, y la ejecución (Minfin y Segeplan, 2013. Gestión por Resultados). En el PH0 el convenio de gestión entre el Minfin y el Mspas es uno de los componentes de gestión que asegura el monitoreo de la implementación, ejecución, seguimiento y evaluación de los subprogramas 02 (Inmunizaciones), 03 (Prevención y Control de la Desnutrición), 04 (Prevención y Promoción de la Salud Reproductiva) y el programa 12 (Fomento a la Salud y Medicina Preventiva), según los Compromisos de Gestión estipulados en el convenio, evaluados a través de los Reportes de Cumplimiento presentados por el Mspas al Minfin

Para llevar a cabo la metodología de costeo basado en actividades en el Mspas, se listan los siguientes supuestos:

- 1. Existe una estructura organizacional de costos, es decir la información de gastos se registra adecuadamente y hay personal a cargo de la misma responsable de proveerla.
- 2. Existen mecanismos de entrega de servicios de salud y nutrición a la población, es decir, para cada tipo de mecanismo de entrega de servicio, existen registros de la información de producción y financiera.
- 3. Existe un mecanismo formal de compras de insumos, es decir, las compras que se realizan de los costos directos, pueden ser fácilmente trazables y obtenibles.
- 4. Existe un mecanismo de identificación de costos directos para los servicios brindados en el primero y segundo nivel de atención de salud, es decir, existe una claridad en el despacho de los insumos utilizados en cada nivel de atención.
- 5. Existe el recurso humano calificado y con las competencias suficientes para brindar un servicio de salud nutrición de calidad, es decir, este modelo no evalúa la calidad y/o preparación del recurso humano, sino que utiliza y se enfoca en evaluar los estadísticos de cómo se opera en los servicios por medio de las atenciones brindadas, provisiones de micronutrientes entregadas, madres evaluadas por su situación nutricional y aconsejadas, vacunas suministradas, entre otros.
- 6. Existe la suficiente información para poder asignar los gastos indirectos, a cada una de las actividades ejecutadas en cada una de las unidades ejecutoras y servicios existentes, es decir, conocer que para cada gasto se puede asociar una actividad, tomando como criterios la unidad operativa, número de activos, metros cuadrados, etc. Si no se contara con esta información, se utilizará la asignación de tiempos por el porcentaje de tiempo obtenida para cada actividad.

#### **Secuencia de pasos para la aplicación de la metodología de costos ABC**

Para llevar a cabo esta metodología, se ha realizado una secuencia ordenada de actividades y tareas, las cuales han involucrado la participación de personal del Mspas y Minfin, se ha definido lo que se requiere costear, se han identificado los mecanismos de entrega de estos servicios, se ha conversado y participado a los actores principales que participan en este proceso y se ha realizado una programación de visitas a los servicios de salud del país seleccionados.

Es importante mencionar que uno de los insumos más importantes para el costeo ABC son los costos indirectos, ya que allí es donde está la mayor debilidad de asignación de costos a los servicios hoy en día definidos, sin embargo, los costos directos juegan un papel fundamental en este proceso y es por ello que las recetas que hoy se utilizan en el proceso de presupuesto por resultados, son un componente fundamental para la asignación del costo total, tanto directo como indirecto, ya que éstas tienen el detalle de los insumos utilizados, así como también el costo de adquisición, por lo tanto se cuenta con los volúmenes exactos de cuánto se utilizó en cada uno de los servicios brindados a la población.

En la figura mostrada a continuación se muestra el proceso con los pasos o actividades más importantes que nos permitirán lograr el objetivo deseado:

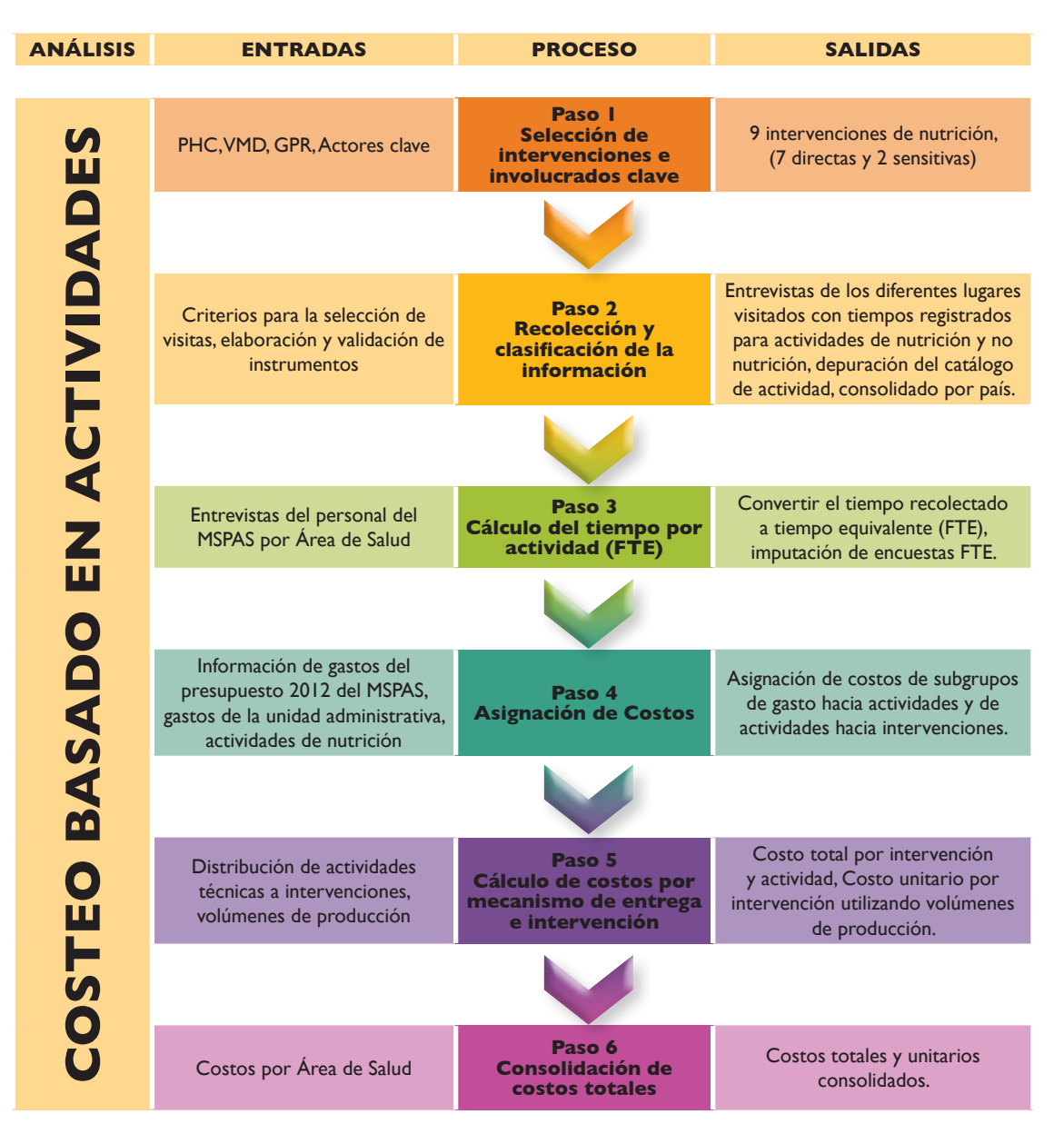

#### **Secuencia de pasos para la creación de una metodología de costos ABC De los renglones de presupuesto hasta las intervenciones**

Adicionalmente a los pasos a seguir durante la creación del modelo de costos es necesario tomar en cuenta algunos otros factores que influyen en la creación de un modelo de costos:

#### **Roles y responsabilidades**

Los roles y responsabilidades involucradas para elaborar un Modelo de Costos Basado en Actividades son fundamentales, debido a que debe existir una cultura de registro de información, consolidación de información financiera, de producción y de estadísticos operativos en cada una de las Unidades Ejecutoras del Mspas.

La estructura recomendada para llevar a cabo un proceso de este tipo debe estar compuesto por diversos actores, por lo que se sugieren personas de diferentes disciplinas:

#### Equipo Coordinador/facilitador

Debe existir un equipo que tenga el conocimiento de la metodología de costos, y sea conocedor de temas relacionados con la salud. Adicionalmente, debe estar totalmente involucrado en temas de costos y presupuesto. Para ello sugerimos la siguiente estructura:

- • Líder de Equipo de Proyecto: Esta persona puede ser alguien con competencias acerca de los costos institucionales y/o presupuestarios.
- Personal Funcional con conocimientos en Costos y Presupuestos (Minfin + Mspas)

#### Equipo Funcional

El equipo funcional tiene funciones específicas y serán las personas que deberán comunicarse con los diversos actores en las áreas proveedoras de información. Por ejemplo, cada Área de Salud deberá contar con información de la producción para cada distrito, detalle de las compras, despachos de medicamentos realizados, número de viajes a los distritos, etc.

El equipo funcional debe ser un equipo multidisciplinario compuesto por las siguientes funciones:

- Líder de Equipo Funcional: Será la persona responsable de administrar a todos los recursos de este equipo y será el contacto principal con el equipo Coordinador/ Facilitador.
- • Funcional de presupuesto Minfin
- Funcional de calidad Mspas
- Funcional de costos Mspas Minfin
- Funcional de nutrición Mspas

• Funcional de provisión de servicios - Mspas

Los puestos requeridos para este trabajo deben ser a nivel de Jefatura, con los que se trabajará toda la parte metodológica. Al momento de tener resultados preliminares, se escalará a los niveles correspondientes, ya sean Directores de Área, Viceministros y/o Responsables de cada área representada.

Dentro de este equipo es fundamental el involucramiento del personal de Salud, ya que son los expertos en todos los temas relacionados y su rol es determinante al momento de definir la estructura de análisis, de las variables de que le interesan al Mspas.

#### **Consideraciones Adicionales**

A continuación se listan los supuestos utilizados para la creación del modelo de costos de las intervenciones de nutrición:

#### Consideraciones técnicas

- • Las actividades basadas en evidencia, a ser costeadas son las acciones esenciales de nutrición, enmarcadas en la Ventana de Oportunidades de los 1000 Días y el Plan Hambre Cero para reducir la desnutrición crónica, que son responsabilidad de llevarlas a cabo por parte del Mspas.
- • Corresponden a las acciones implementándose en el primer y segundo nivel de atención, incluyendo extensión de cobertura, responsabilidad del Mspas.
- Se enmarcan en las normas de atención.
- • Específicamente contemplan acciones específicas que son responsabilidad del sector salud de llevarlas a cabo. Adicionalmente incluyen acciones habilitadoras responsabilidad del Mspas: vigilancia de la calidad del agua y fortificación de alimentos.

#### Consideraciones del Modelo de Costos

- • La base inicial para el costeo es la información presupuestaria devengada provista por el Sistema de Contabilidad Integrada (SICOIN<sup>10</sup>), a nivel de actividad u obra dentro de los programas y subprogramas relacionados con la reducción de la desnutrición crónica en niños menores de 5 años basados en evidencia en el marco del Plan Hambre Cero y la Ventana de los mil días.
- • Para la asignación de costos se identificarán las intervenciones en nutrición implementadas en primer y segundo nivel de atención de Mspas, los gastos en sus categorías de Costo Directo e Indirecto. Se tomará como indirecto todos aquellos renglones que no representen una asignación directa a la prestación de un servicio.
- • Se han seleccionado los programas y actividades presupuestarias relacionadas exclusivamente con nutrición como lo son:
	- ° Programa 01: Administración Institucional
	- ° Programa 11: Servicio de formación del recurso humano
	- ° Programa 12: Prevención de la desnutrición crónica
	- ° Programa 13: Prevención de la mortalidad materna y neonatal.
- • Se ha utilizado el resultado obtenido en las entrevistas realizadas al personal de las Áreas de Salud (ver Anexo No. 1), producto de las visitas de campo, en donde se ha registrado el tiempo invertido por cada actividad, con el fin de distribuir los costos asignados a su correspondiente actividad dentro de cada lugar visitado.
- Las actividades administrativas que no tengan que ver directamente con la prestación del servicio, se asignarán a las actividades que si tengan una relación directa con los servicios prestados, por ejemplo actividades de Asesoría Jurídica, utilizando el criterio a mayor tiempo consumido en una actividad técnica, mayor costo de una actividad administrativa.
- Las actividades que tengan una relación directa con la prestación del servicio se asignarán en base a diferentes conductores de costos según la naturaleza de la actividad por ejemplo: # de consultas, # de atenciones, # de suplementos de micronutrientes, # de vacunas, # de niños atendidos, # de madres en edad fértil, # desparasitantes, distribución porcentual del costo, etc.
- • Se ha asignado el costo a los tipos de servicios visitados, con base al control de consultas en cada servicio. Esto con el fin de asignar los costos que le corresponden a cada tipo de servicio. Por ejemplo: En Jutiapa, se visitó un CAIMI, se revisó el total de consultas realizadas en Jutiapa y cuánto era lo correspondiente a los CAIMI, obteniéndose un porcentaje de asignación de costos para esos tipos de servicios.
- • Se ha revisado la información del Departamento Administrativo del Mspas y se ha asignado ese costo a los lugares visitados.
- • Debido a que se han visitado algunos servicios en cada Área de Salud, se han replicado las entrevistas a todos los servicios del mismo tipo visitado dentro del Área correspondiente.
- Los costos unitarios de las intervenciones de nutrición se han obtenido con base al volumen de producción de los servicios.
- Se ha construido una herramienta para el cálculo y asignación de los costos en Microsoft Excel ®.

### **8. APLICACIÓN DE LA METODOLOGÍA ABC**

La aplicación del modelo de costos ABC llevada a la práctica, se enfoca en la asignación de costos de una manera más exacta. Para lograr esto, es necesario contar con una buena definición de las fuentes de información necesarias para distribuir correctamente los costos y adicionalmente, tener claro desde los momentos iniciales, qué es lo que se quiere costear, para los ejemplos de esta guía, se están costeando las intervenciones de nutrición.

El método que hemos utilizado, distribuye el costo desde un una cuenta origen hacia una cuenta destino, es decir si una actividad tiene un costo asociado, éste se distribuye a su destino, que son 2 intervenciones, en donde se realiza dicha actividad, o sea se "empuja" el costo de la actividad a cada una de las intervenciones, utilizando un criterio llamado conductor de costos. Por ejemplo: Si la actividad llamada Supervisar los servicios de nutrición, cuesta alrededor de Q1,500, según esta forma de asignar los costos, éstos se distribuyen a las dos intervenciones. El resultado pudo haberse asignado Q. 500 a la primera intervención y Q 1.000 a la segunda intervención, a esto le llamamos empujar el costo.

Para poder analizar el flujo de asignación de costos, es necesario enumerar los pasos que se realizaron para construir este modelo. A continuación se describen los pasos a seguir:

**Paso #1 Definición del alcance del modelo de costos basado en actividades.**

**El primer paso para la construcción del modelo costos, consiste en las siguientes dos actividades:** 

- **1. Formación de un equipo interinstitucional incluyendo actores clave y relevantes al proceso de costos dentro del Mspas y Minfin**. Por medio de un proceso consultivo, se logró definir estrategias para el adecuado el acceso a la información. Para este proceso se contó con representantes y funcionarios de:
	- a. Minfin:
		- i. Sub Director Técnico del Presupuesto
		- ii. Jefaturas de la Dirección Técnica del Presupuesto

#### **SUPUESTOS**

- Marcos políticos y legales aprobados (Pho, GpR)
- Formación de un equipo de trabajo interinstitucional
- Selección de ejercicio de ejecución presupuestaria

#### b. Mspas:

- i. Viceministerio de Atención Primaria en Salud (VAPS)
	- 1. Viceministra,
	- 2. Representantes del departamento de Calidad,
- ii. Viceministerio Administrativo
	- 1. Representantes de la Unidad de Planificación Estratégica,
	- 2. Representantes de la Unidad Financiera y de Costos
- **2. Definición del alcance incluido dentro de la metodología de costeo ABC.** Con base en el objetivo previsto para el estudio y el interés de los principales actores, se definieron las intervenciones y los procesos que fueron objeto de indagación, los cuales se basaron en acuerdos, leyes y documentos de gestión entre las partes involucradas, como lo son: El Plan del Pacto Hambre Cero (PHC), La Ventana de los Mil días (VMD) y El Convenio de Gestión por Resultados (CGR) entre el Minfin y el Mspas, entre otros. Dentro del alcance que se determinó para este estudio, se discutió y consensuó la inclusión de los siguientes elementos:
	- **a. Identificación de intervenciones esenciales en nutricióna ser costeadas que formaran parte de la estrategia de la Ventana de Mil Días del PHC, limitadas a la responsabilidad del Mspas**. Para una mejor aproximación técnica, se decidió separar las intervenciones directas y sensitivas a la nutrición, de acuerdo a la evidencia científica disponible. Como directas, se han clasificado: Componente de Nutrición en Atención prenatal, Promoción de la lactancia materna exclusiva y continuada, Promoción de alimentación complementaria para el lactante y niño pequeño, Provisión de micronutrientes para el niño, Monitoreo del crecimiento, Manejo alimentario del niño(a) enfermo, Manejo de la desnutrición aguda a nivel comunitario. Como intervenciones sensitivas se incluyó: Inmunizaciones y Vigilancia de la calidad del agua.
	- **b. Definición de criterios para seleccionar los lugares incluidos en las visitas de campo**. Por medio de un proceso consultivo con las autoridades del VAPS del Mspas, se logró definir los lugares a visitar para el presente estudio. Dentro de los lugares incluidos están: Guatemala, Alta Verapaz, Jutiapa, Quiché, Huehuetenango y Sololá. Esta selección se basó en criterios de acceso, disponibilidad de servicios y de información, ubicación geográfica y criterio demográfico, así como el perfil epidemiológico nutricional y magnitud del problema de desnutrición crónica. *El objetivo de las visitas de campo surge de la necesidad de la Metodología de Costos ABC, en contar con un registro del tiempo que toma a las personas en realizar sus actividades, ya que el concepto detrás de este mecanismo, se enfoca en identificar aquellas actividades que consumen la mayor cantidad de tiempo y por lo tanto, identificar qué recursos (humanos, económicos y técnicos) tiene asignado. Se elaboró una tabla conjuntamente con el VAPS en Salud, la cual mostramos a continuación:*

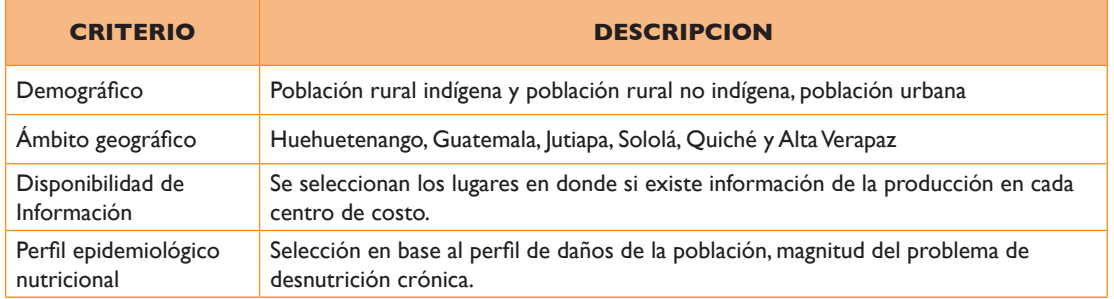

- **c. Identificación del proceso del Convenio de Gestión por Resultados:** con base al este convenio entre el Minfin y Mspas, se identificaron los procesos a utilizar dentro del modelo de costos, con el propósito de asociar a cada proceso las actividades resultantes del modelo de costos ABC. Éste convenio lista los siguientes procesos incluidos:
	- **i. Programación Operativa** Es un proceso de soporte que debe ejecutar toda entidad pública que entrega productos a la población beneficiaria a través del cual se determina con precisión lo siguiente: cantidad anual de beneficiarios por cada producto, proyección de atención de beneficiarios, insumos necesarios, presupuesto y costos de producción de los productos.
	- **ii. Soporte Logístico para la adquisición y distribución de los insumos**  Es el proceso a través de la cual las entidades públicas resuelven la logística de aprovisionamiento de los insumos que se requieren para ofertar los productos en el punto de atención al ciudadano.
	- **iii. Organización para la producción de los productos y su entrega a los beneficiarios directos** - Es el proceso mediante el cual se organiza la entidad pública para entregar los productos, a los usuarios de manera convincente y eficiente, de tal modo que todos los beneficiarios tengan acceso oportuno a los servicios.
	- **iv. Supervisión, seguimiento y evaluación** Es el proceso mediante el cual la entidad pública genera los productos que contribuyan a la mejora en la gestión, conducción, supervisión, seguimiento y evaluación.
- **d. Selección del período fiscal de ejecución presupuestaria**: se decidió utilizar la información contable del presupuesto público del período fiscal 2012, misma que es pública y está disponible para futuros análisis en la página web del Minfin, a través del ingreso que permite el Sistema de Contabilidad Integrada (Sicoin).

#### **Paso #2 Obtención de la información financiera del Mspas.**

Este paso, es el primer paso para iniciar con el costeo de las intervenciones de nutrición, ya que involucra los elementos necesarios para delimitar cuáles serán las cuentas de gasto a incluirse como costos directos e indirectos, dentro de cada una de las Áreas de Salud analizadas. Adicionalmente, en esta etapa se definen los criterios para asignar la información de gastos hacia las actividades. Estos criterios deben estar en función de horas extras, # de personas, # de activos fijos, salarios por puesto de trabajo, # horas de uso, etc. Dado que esta información no está disponible de forma automatizada y/o no disponible del todo, se ha realizado la asignación de los recursos utilizando el conductor FTE (Full Time Equivalent por sus siglas en inglés), el cual surge del tiempo que las personas le han asignado a sus encuestas de tiempo realizadas en las visitas de campo.

Dentro de las actividades más relevantes de esta etapa se encuentran las siguientes:

- **1. Seleccionar el período de análisis de costos**: Para iniciar con este paso, se ha seleccionado el período de acción para el costeo de las intervenciones de nutrición. El año que se ha elegido para el análisis, es el *presupuesto devengado 2012.*
- **2. Seleccionar la información financiera**: Para analizar los gastos del Mspas, una vez seleccionado el período de análisis, se seleccionó la fuente de información más apropiada, que para este caso es el Sistema de Contabilidad Integrado (SICOIN). La información puede ser obtenida de diversas fuentes, ya sea por el acceso a la información pública del estado, por medio del Minfin o por medio del Mspas, que son los dueños de la ejecución exacta del presupuesto.
- **3. Seleccionar el escenario de presupuesto para el análisis de costos**: El escenario que se ha seleccionado para este análisis es el presupuesto devengado, ya que se costeará en base a lo que se gastó durante el período 2012.
- **4. Clasificar los costos en directos e indirectos**: Una vez identificado el período, las áreas a analizar, los renglones de gasto y sub grupos de gasto, se procedió a clasificar los costos en Directos e Indirectos. Esta agrupación se realizó a nivel de rubro de gasto presupuestario. Al final se agrupó por Sub grupo de gasto.
- **5. Delimitar los programas y actividades presupuestarias**: Para obtener costos utilizando un mejor criterio en de cada Área de Salud, se procedió a realizar una selección de los programas y actividades presupuestarios relacionadas con nutrición, descartando otros programas que no tuvieran relación con los temas para la reducción de desnutrición crónica en Guatemala. Ver el detalle en la serie de anexos.

**6. Creación del Modelo de Costos**: Para iniciar con el coste de las intervenciones, se ha creado en primera instancia un modelo único integral de costos que abarca las Áreas de Salud dentro del Análisis. Lamentablemente, el nivel de detalle y los tiempos de respuesta, hizo que esta iniciativa no fructificara y tuviera que separarse cada Área a un archivo separado de costos. En resumen, para cada Área de Salud existe un modelo de costos. Estos archivos están nombrados de la siguiente manera:

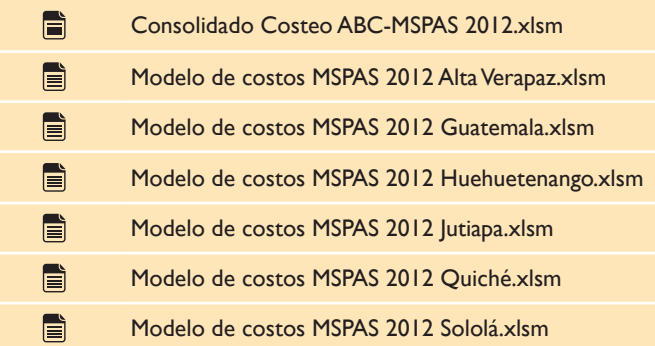

Cada uno de estos modelos cuenta con diferentes hojas de cálculo, las cuales están debidamente documentadas en cada uno de los archivos anteriores en la hoja "Explicación". A continuación se muestra un ejemplo de la clasificación de costos representada en cada modelo:

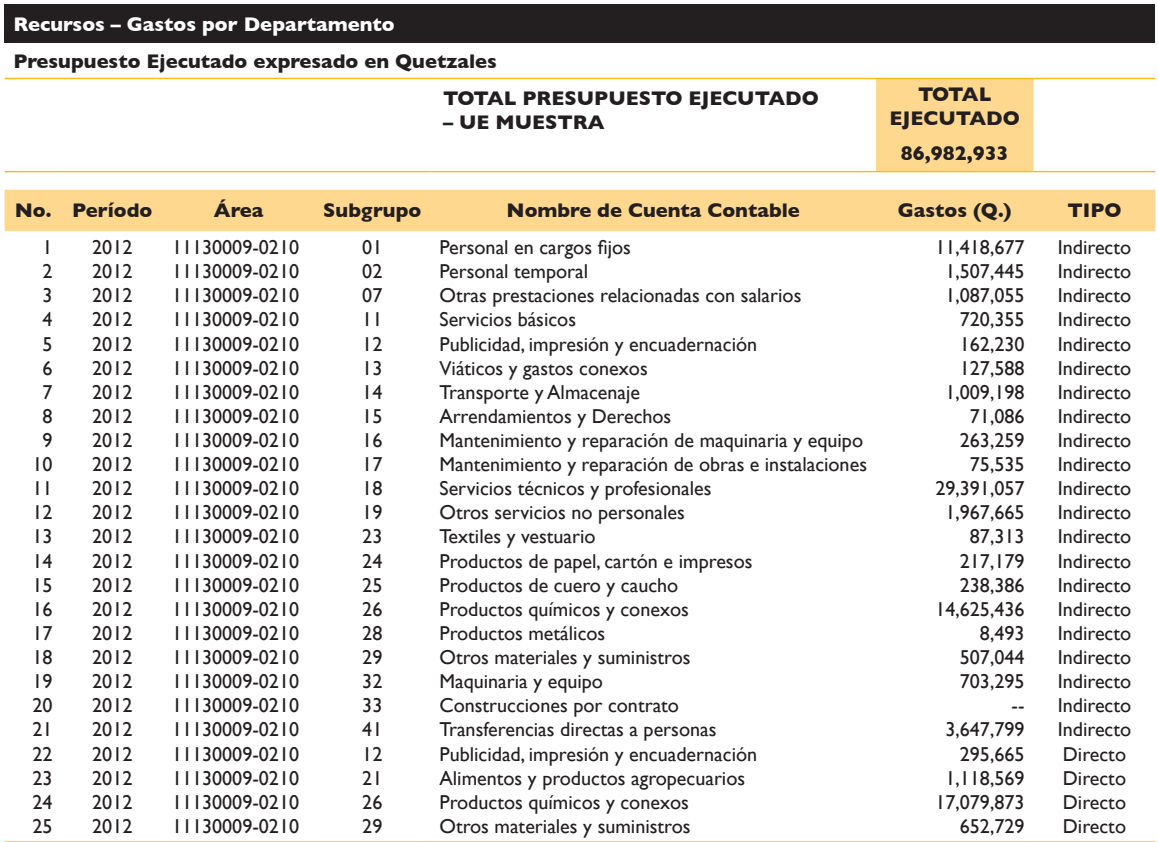

- **7. Gastos del Departamento Administrativo (DADM)**: Los gastos del Departamento Administrativo, son un monto representativo para los efectos de asignación de costos para este modelo. Los gastos de este departamento atienden requerimientos y dan soporte a las Áreas de Salud, por lo que se ha tomado el gasto del DADM el cual se ha distribuido a cada Área según el monto correspondiente de ejecución presupuestaria. Para poder incluir los gastos del DADM en las Áreas de Salud dentro de este alcance, fueron necesarios 2 pasos:
	- Clasificar los programas y actividades presupuestarias relacionados con salud y,

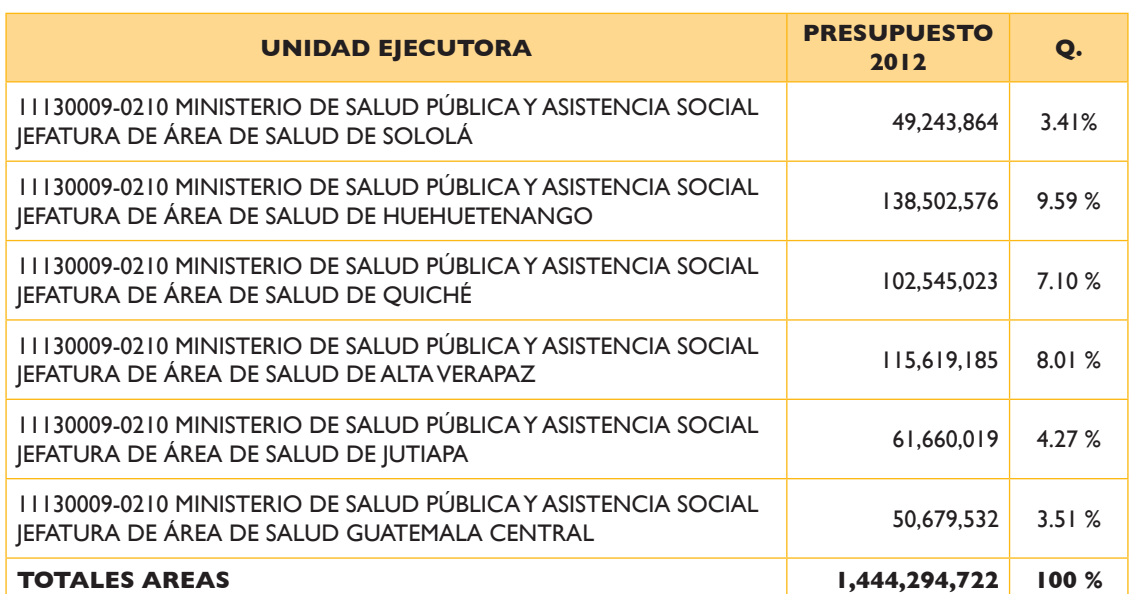

Seleccionar el monto de los gastos de la DADM que se asignarían a las Áreas de Salud, en base al % de presupuesto total de cada Área.

#### **Paso #3 Asignación de la información financiera hacia las actividades.**

El siguiente paso consiste en realizar la distribución de los costos de cada Área de Salud, hacia las actividades, esto se logra utilizando criterios de asignación de costos y utilizando diferentes conductores de costos, si existe la información para asignar, sino existe, se utilizan conductores genéricos que aunque no son los ideales, son una buena aproximación de la realidad.

Para cada cuenta presupuestaria, se debe asociar un conductor de costos equivalente a la función de la cuenta. En nuestro caso, dado que no fue posible obtener la información necesaria de forma automatizada y de forma oportuna, se utilizó el tiempo que cada persona asignó a sus correspondientes actividades.

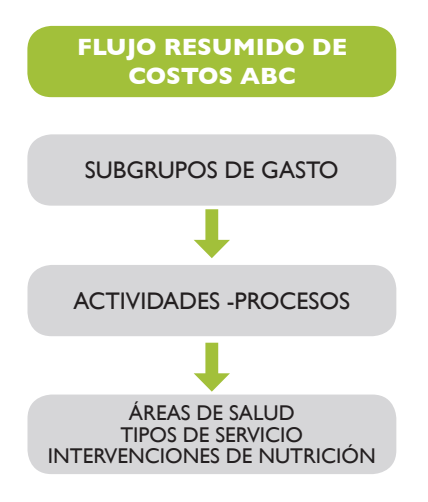

El flujo de esta asignación se interpreta de la siguiente manera: Una cuenta de gasto se asigna o distribuye a sus correspondientes actividades, utilizando el tiempo de cada actividad como conductor. Por ejemplo: si en la cuenta de Arrendamientos y derechos se tiene un costo de Q. 500, para el Área de Salud de Sololá. Y dentro de esta área se han definido 2 actividades, una actividad llamada "Atender consultas en ONG's" con un porcentaje de tiempo del 25% y otra actividad llamada "Brindar inmunizaciones a niños" con el restante 75%, del total de tiempo que invierten las personas de esa Área. El costo de esta cuenta de Arrendamientos, estaría distribuido de la siguiente manera: Actividad 1 Q. 125 y la Actividad 2 Q. 375. La suma de los costos de las actividades sumaría el total de

la cuenta Arrendamientos, por lo que quedaría distribuido el 100% de los gastos.

A continuación se presentan de forma ordenada, las actividades realizadas para asignar el costo a las actividades resultantes de las entrevistas realizadas en las visitas de campo:

**1. Costos asignados a las actividades**: Para poder asignar los gastos de cada una de las áreas a sus correspondientes actividades, se han utilizado dos criterios que se describen a continuación:

#### *Criterio de lugares visitados*

• Cada modelo de costos, contiene una hoja llamada "Recursos - Gastos", en donde se encuentran los gastos totalizados de la ejecución presupuestaria para todas las entidades dentro de cada Área, es decir, allí están sumarizados: La DAS (Dirección de Área de Salud) y cada uno de los tipos de servicios (CAP, CAIMI, PEC, P/S, C/S, CENAPA). Dado que las visitas de campo que se realizaron no fueron a la totalidad de servicios, se está tomado únicamente el porcentaje correspondiente a los lugares visitados, utilizando como base la totalidad de consultas realizadas en todos los servicios. Esta clasificación se encuentra en la hoja de cálculo llamada "% Visitados", que es en donde se toma el criterio para distribuir el costo, hacia los tipos de lugares que se visitaron por cada Área de Salud. Acá se muestra un ejemplo para el Área de Salud de Jutiapa:

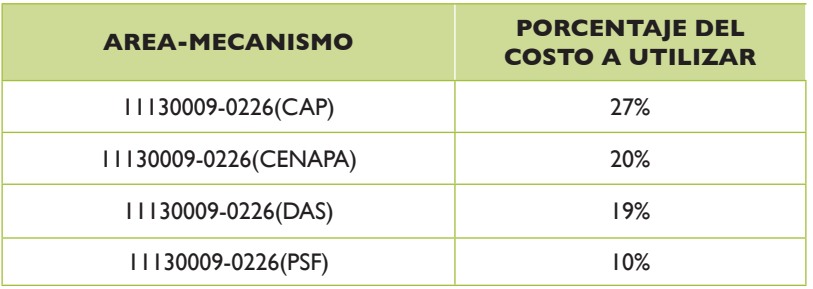

*Criterio de actividades presupuestarias correspondientes a nutrición*

Se realizó un análisis de los tiempos utilizados a Nutrición y los tiempos utilizados a actividades que no fueran nutrición. Se llegó a la conclusión que de forma general para cada tipo de servicio, existe únicamente un porcentaje dedicado a actividades de nutrición como se muestra a continuación. Por lo tanto, los costos reflejados en la hoja "Recursos - Gastos", no se han asignado en su totalidad a las actividades debido a estos dos criterios mostrados anteriormente.

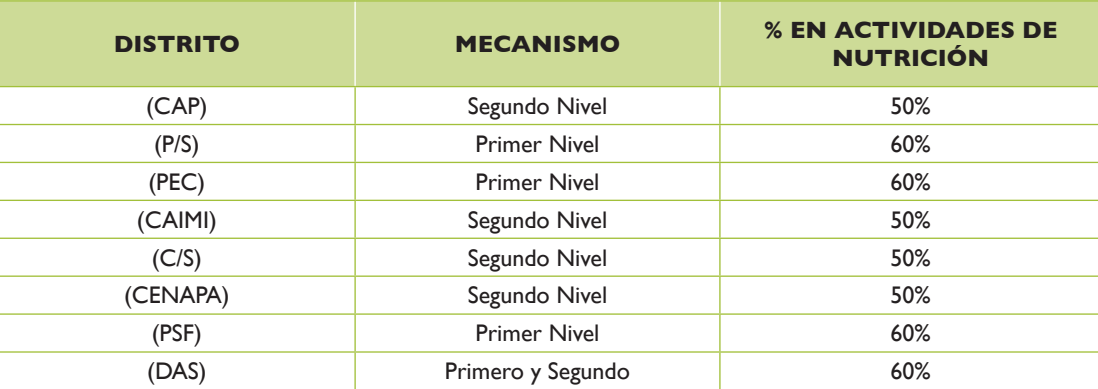

**2. Visualización de los costos de actividades**: Para cada uno de los modelos de costos, existe una hoja de Microsoft Excel® llamada "Encuesta FTE", esta hoja contiene la asignación de los costos asignados en el paso anterior. Los gastos se pueden visualizar en una matriz de costos en base a actividades. En ésta se combinan subgrupos de cuentas y actividades. Esta matriz está compuesta por la siguiente información:

#### **CONTENIDO EN LAS FILAS**

- • Período al que pertenece la entrevista.
- Área de Salud a la que pertenece.
- • Servicio al que pertenece la actividad.
- Puesto que fue entrevistado Funcional y Nominal.
- • Tipo de actividad, que puede ser Técnica o Administrativa.
- Nombre de la actividad.
- • FTE. Porcentaje de tiempo asociado a cada una de las actividades por puesto.

#### **CONTENIDO EN LAS COLUMNAS**

- • Subgrupos de cuentas presupuestarias, numerados del '01 al 41'.
- • Porcentaje asignado a nutrición, esto se explica en el paso anterior.
- • Porcentaje de lugares visitados, esto se explica en el paso anterior.

El producto de la combinación del total de filas y columnas, muestra el valor asignado de cada uno de los subgrupos de gasto hacia cada una de las actividades. A continuación se muestra un ejemplo de cómo se visualizan los costos por actividad:

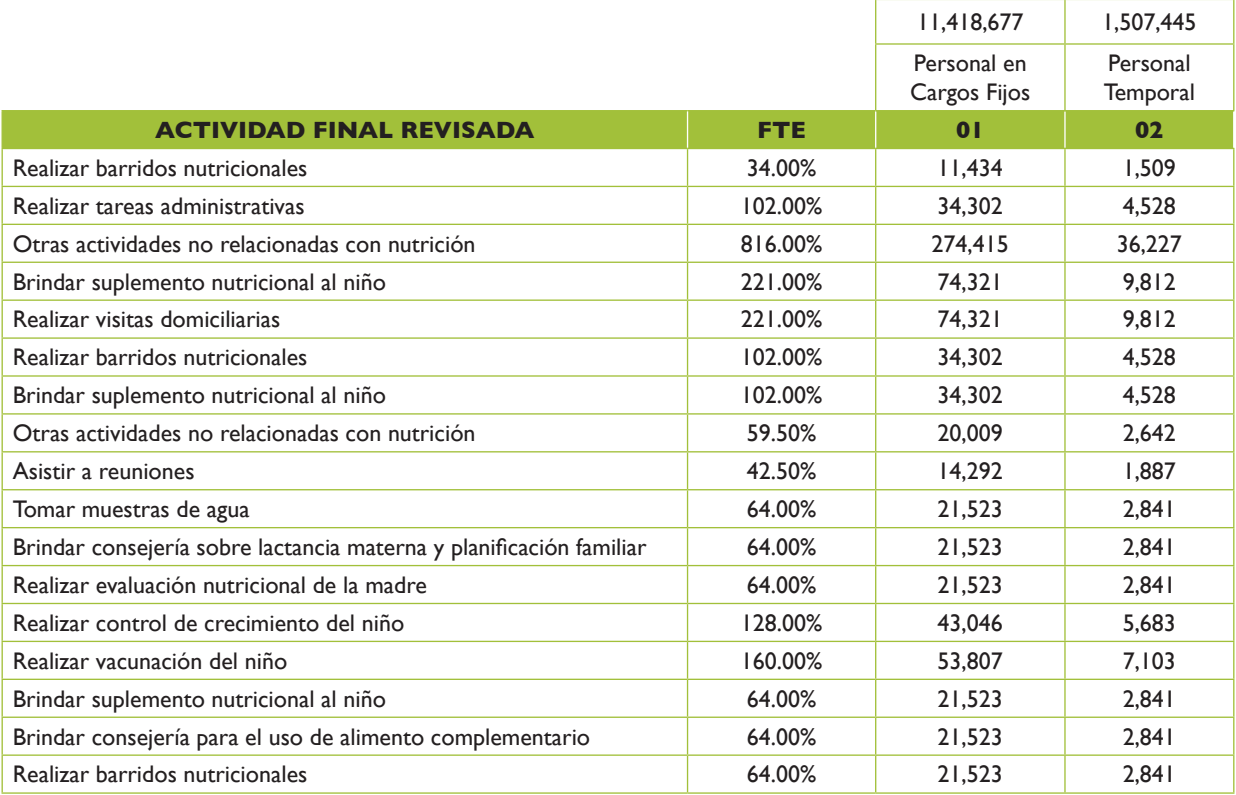

En cada uno de los modelos de cada Área, en la columna "AN", estará el total de costos que realmente se utilizarán dentro del modelo de costos, incluyendo costos directos e indirectos. Adicionalmente se podrá observar en la misma columna, el siguiente recuadro que muestra que los costos fueron asignados correctamente desde la hoja de "Recursos - Gastos".

**ASIGNACIÓN COMPLETA**

#### **Paso #4 Asignación de Costos**

La ruta a seguir para realizar asignaciones de costos en un modelo ABC, conlleva una serie de puntos de control en donde se verifican dos cosas: la disponibilidad de la información y las reglas que se utilizan para realizar dichas asignaciones. El insumo fundamental para poder iniciar el camino a la asignación de costos hacia las intervenciones de nutrición, consiste en la siguiente información:

#### **ENTRADAS**

- **• Gastos devengados 2012**
- **• Catálogo de actividades**
- **• Tiempos FTE**
- **• Registro de asignación de actividades**
- 1. Gastos devengados para el período 2012 agrupados por unidad ejecutora, sub-grupos de gasto, categorizado en directo e indirecto, inclusión del costo del departamento administrativo.
- 2. Catálogo de actividades debidamente depurado, consolidado e imputado.
- 3. Porcentajes de tiempos (FTE) dedicados a cada una de las actividades.
- 4. Reglas de asignación de costos de actividades hacia intervenciones.

A continuación, se muestra el mapa de ruta para el costeo de intervenciones, éste consta de 5 estaciones por donde fluye el costo para llegar al resultado final: Costos Totales y Costos Unitarios de las intervenciones de nutrición y sus actividades relacionadas, explicaremos cada una de las estaciones para comprender mejor cómo se fue distribuyendo el costo desde el inicio hasta el fin.

#### **Mapa del flujo de la asignación de costos**

Los cuadros azules representan los componentes del costo (presupuesto, actividades e intervenciones), los recuadros blancos representan cómo se asignó el costo de cada componente

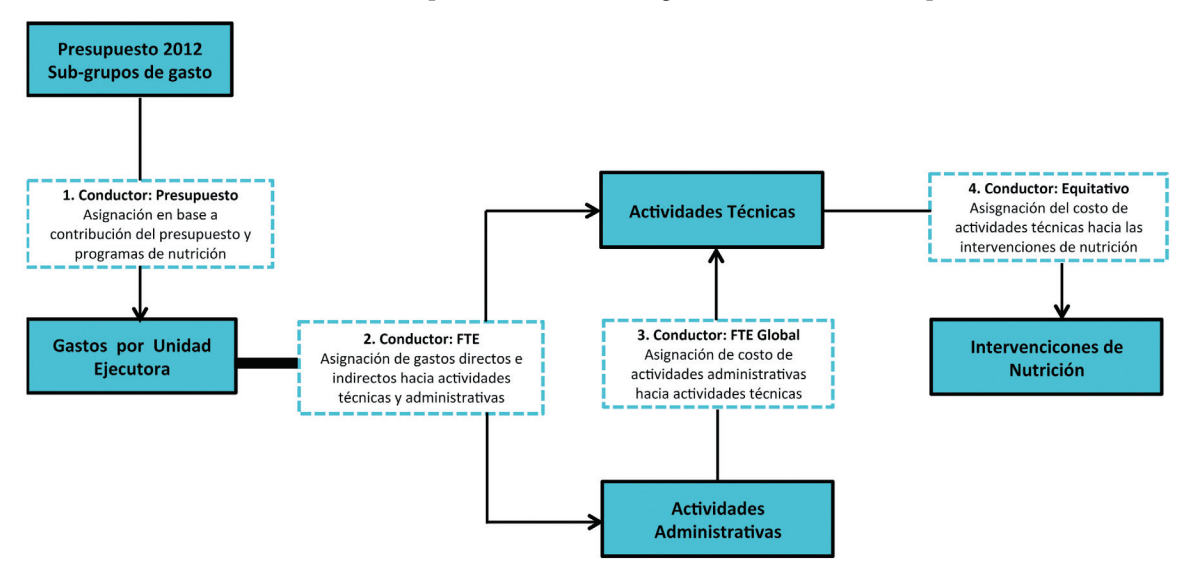

#### Estación #1: Asignación preliminar - Clasificación de Gastos.

**Gastos Devengados 2012 ENTRADAS**

Este es el paso preliminar y preparatorio que determina el inicio de la asignación de costos. Este proceso fue previamente explicado en el **Paso #2: Recolección y clasificación de la información,** en donde se menciona la forma de clasificar los gastos del presupuesto 2012 con base en la siguiente información: de gastos del período

**SALIDAS**

**Gastos por unidad ejecutora + unidad administrativa**

2012 categorizado por programas y actividades presupuestarias, al detalle de más bajo nivel relacionado al renglón presupuestario. Adicionalmente se clasificaron los gastos como gastos directos relacionados a las intervenciones de nutrición y gastos indirectos, los cuales representan aquellos gastos que resulta más difícil distribuir su cantidad de presupuesto total en cada una de las intervenciones de nutrición.

Como resultado de esta clasificación de gastos, la información por subgrupo de gasto está segmentada por: Unidad Ejecutora y, Subgrupo de Gasto.

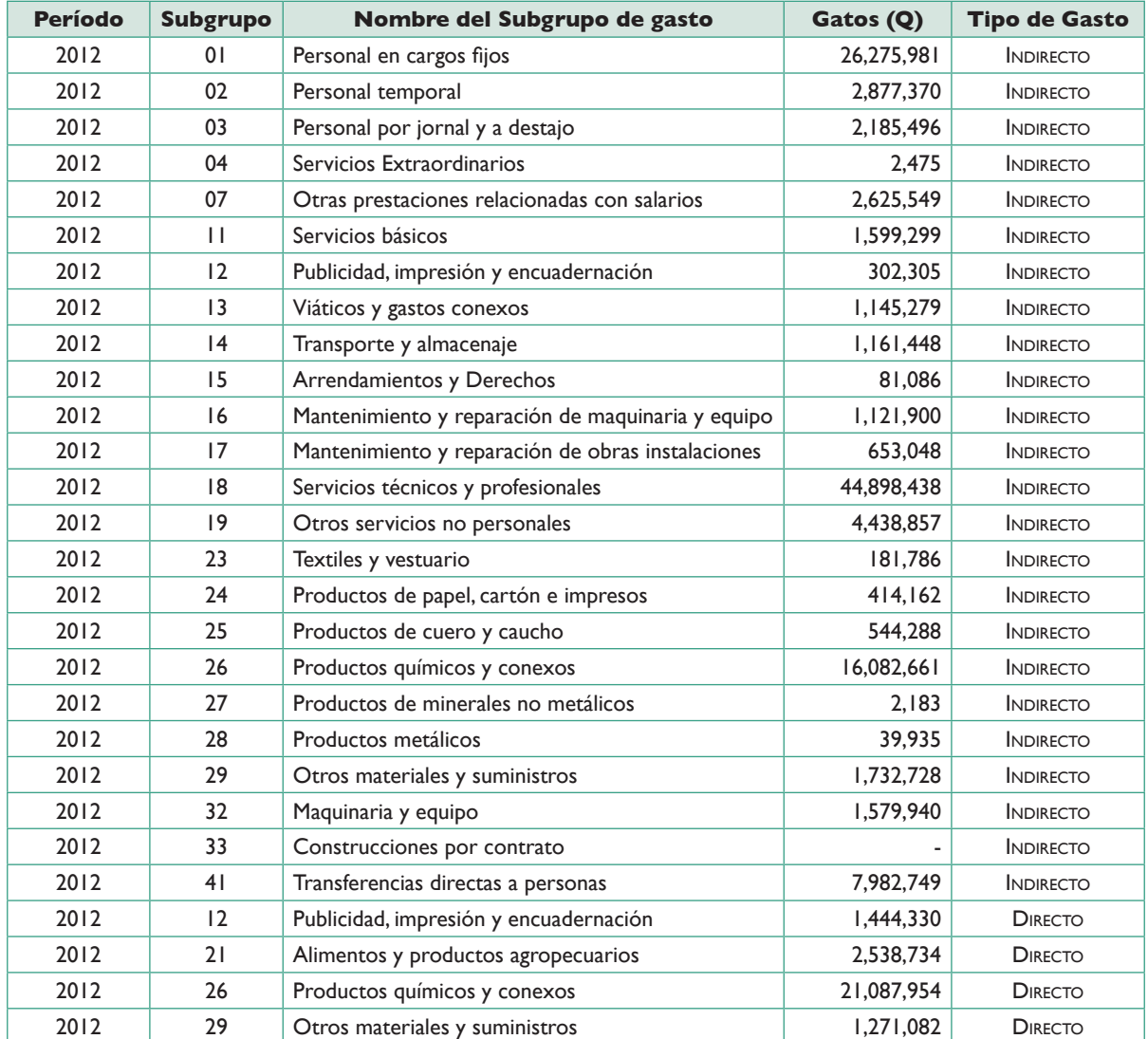

#### Estación #2: Asignación de gastos hacia las actividades

**Gastos por unidad ejecutora + unidad administrativa ENTRADAS**

La asignación de costos en esta etapa se realiza por medio de un proceso muy sencillo. Cada uno de los subgrupos de gasto es distribuido a cada una de las actividades tomando como factor de distribución el tiempo equivalente FTE de cada posición para cada actividad. En la siguiente tabla se puede visualizar cada una de las actividades y el total de tiempo equivalente por actividad. De esta forma, se asignará mayor costo a las

actividades que tengan mayor porcentaje de tiempo asignado, por lo que cada servicio tendrá su correspondiente costo en base a este conductor de costos FTE.

A continuación un ejemplo ilustrativo de estos conceptos: si contamos con el sub-grupo de gastos Servicios Básicos con una ejecución presupuestaria de Q 100 millones en Alta Verapaz, su monto presupuestario estaría distribuido de la siguiente manera para 2:

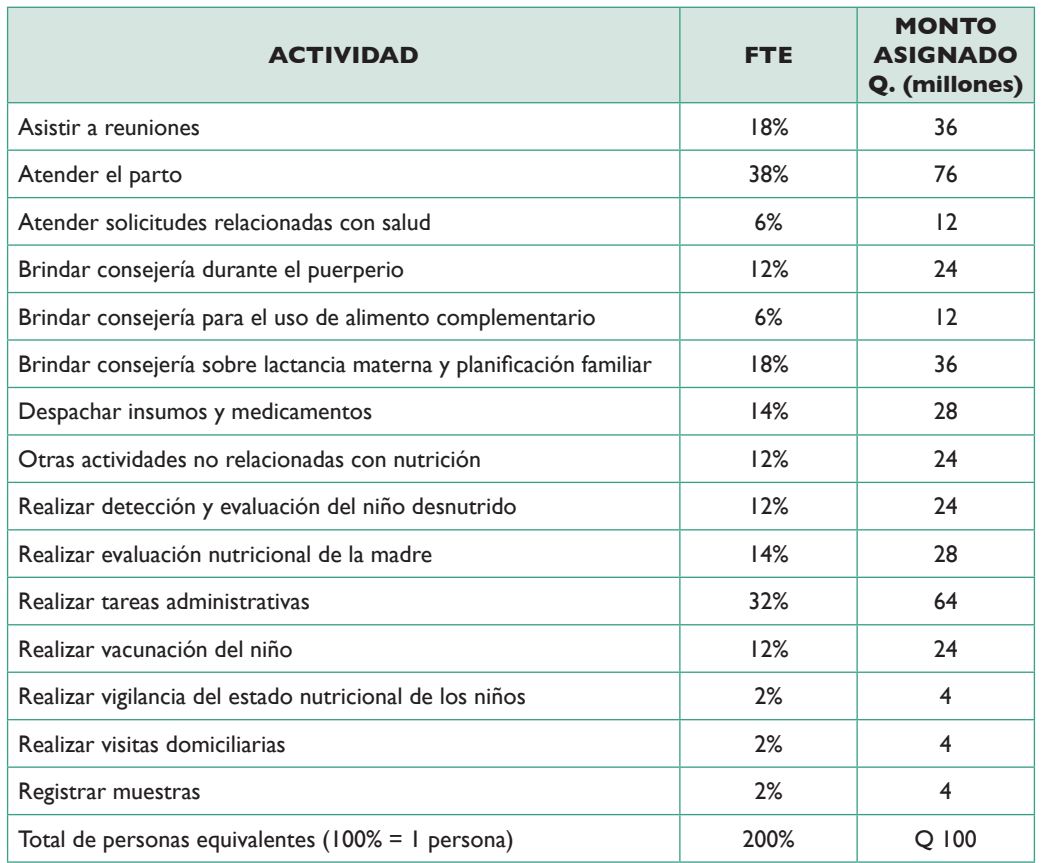

En esta etapa se realizó el filtro de las actividades relacionadas con nutrición y no nutrición. Para determinar el tiempo dedicado a las actividades de nutrición, se realizó separaron los tiempos de FTE utilizados para actividades de nutrición, y de manera selectiva se agruparon dichas actividades.

#### **SALIDAS**

**Actividad con costo total por proceso y por tipo**

El resultado general de realizar este proceso, derivó en contar con las actividades de nutrición para el primero y segundo nivel de la siguiente manera:

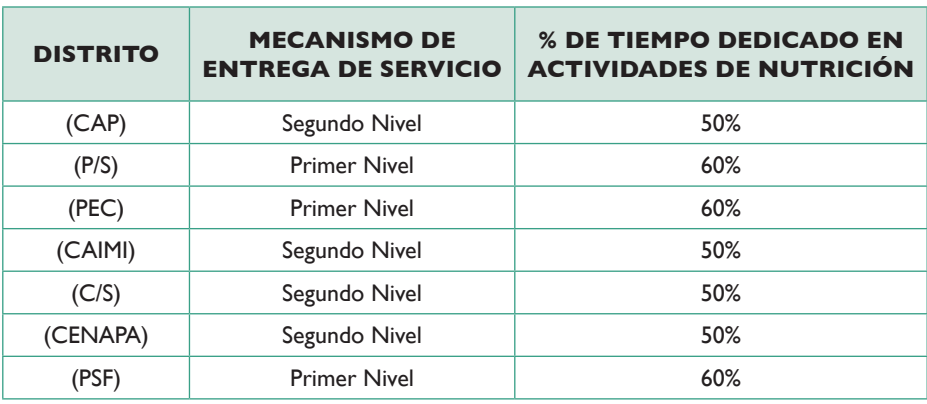

Una vez determinadas las actividades de nutrición y no nutrición, se puede contar con un análisis del porcentaje de tiempo que cada uno de los roles entrevistados les dedica a dichas actividades. Es importante resaltar, que dado que no se cuenta con una nomenclatura estandarizada de las funciones de personal, en la siguiente tabla aparece cada uno de los puestos entrevistados, con su correspondiente porcentaje de tiempo dedicado a nutrición y no nutrición, por lo tanto puede que algunos puestos aún deban consolidarse:

#### **Porcentajes de tiempo reportados por personal entrevistado en el Primer Nivel de Atención, dedicados a actividades de nutrición.**

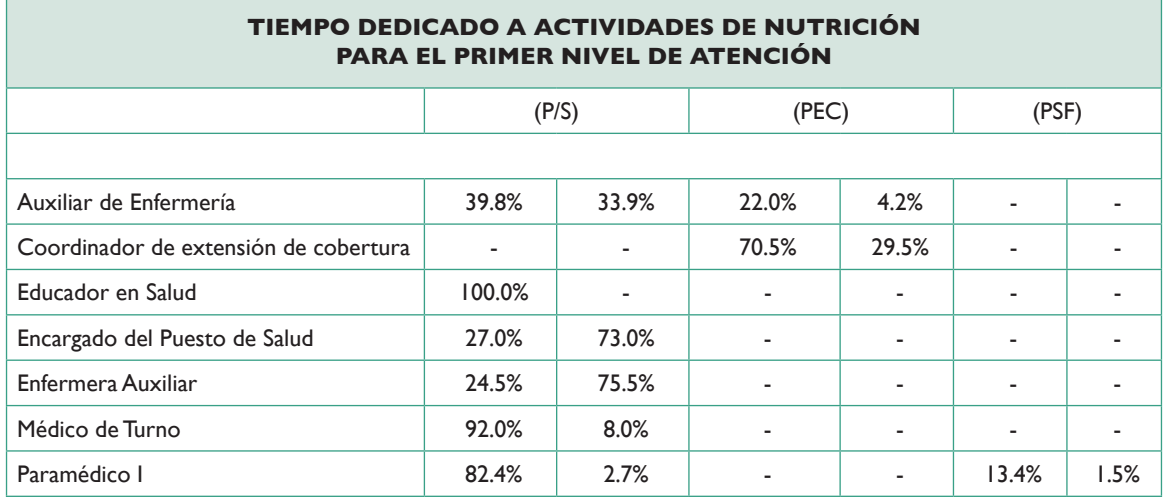

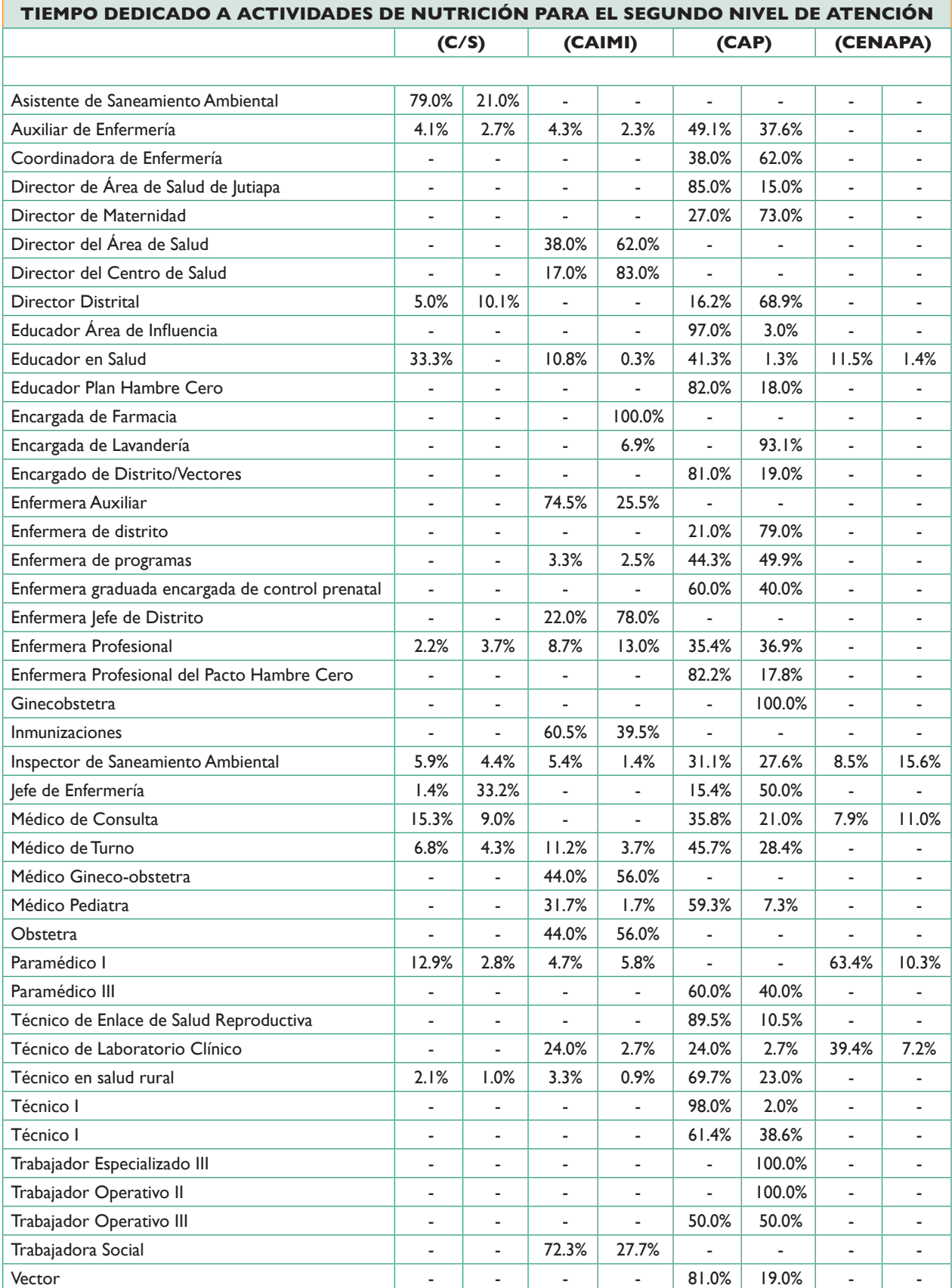

#### **Porcentajes de tiempo reportados por personal entrevistado en el Segundo Nivel de Atención, dedicados a actividades de nutrición.**

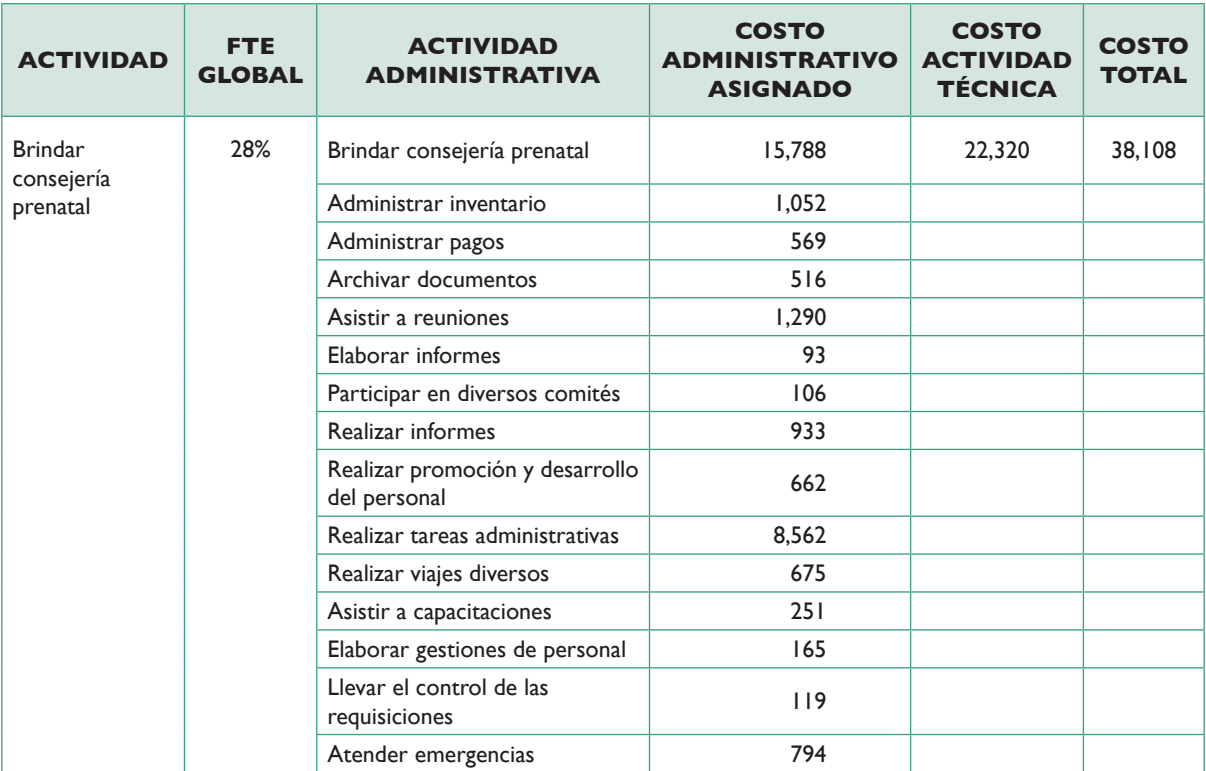

Estación #3: Asignación del costo de actividades administrativas hacia actividades técnicas.

#### **ENTRADAS**

**Actividades técnicas y administrativas costeadas**

El costo de las actividades administrativas resultante de la asignación de la ejecución presupuestaria hacia las actividades, es uno de los componentes de costo indirecto de mayor relevancia, ya que agrupa todas las actividades que no necesariamente tienen que ver con

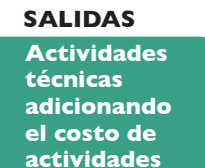

el valor que percibe la población al recibir los servicios del Mspas, por medio de los mecanismos de entrega de servicio.

Este costo debe ser distribuido en las actividades que si tienen un impacto en la percepción de la población, por lo que se ha definido una regla de asignación que está constituida de la siguiente manera: A mayor FTE acumulado que contengan las actividades técnicas, mayor será la porción de costo de las actividades administrativas que ésta recibirá. En el siguiente ejemplo, se ha seleccionado la actividad "Brindar consejería prenatal", en donde se muestra el costo de ésta actividad técnica, el costo de cada actividad administrativa asignado, y el costo total correspondiente a la actividad incluyendo la asignación de estas actividades administrativas mostradas.

#### Estación #4: Asignación del costo de actividades técnicas hacia las intervenciones de nutrición.

**Actividades técnicas adicionando el costo de actividades adm. ENTRADAS**

Para cada uno de los lugares visitados, fue necesario asignar sus actividades técnicas a cada una de las intervenciones de nutrición. El mecanismo utilizado para este proceso se realizó en base a una matriz de relación actividadintervención, en donde, dada la naturaleza de cada una de las actividades fue muy fácil asociar una actividad hacia una o más intervenciones.

El criterio utilizado para la asociación de cada una de las actividades hacia las intervenciones, se basó en un criterio de un experto en el tema de nutrición, y la clasificación se realizó para cada actividad e intervención de la siguiente forma.

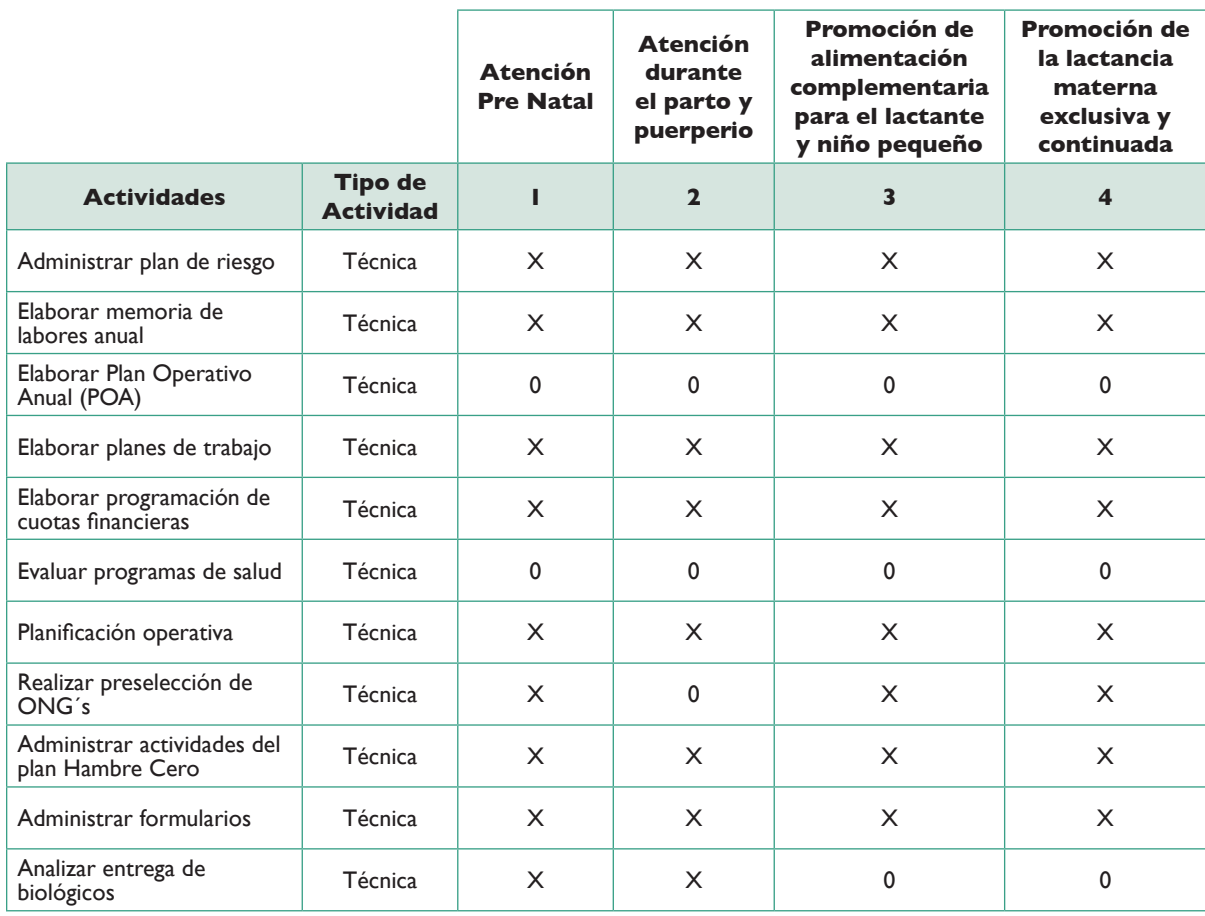

Esta clasificación se utiliza para distribuir el costo de estas actividades hacia las intervenciones, en la proporción señalada por el número de X en las casillas. Es decir, si una actividad está asignada a 3 intervenciones, el costo de ésta se distribuirá a cada una de las intervenciones en tres partes iguales.

De esta manera, se asigna el costo de las actividades técnicas hacia cada una de las intervenciones de nutrición. La vista final, luego de ejecutar un proceso de asignación automático, se visualiza de la siguiente manera, las últimas tres columnas muestra la columna del costo total, distribuida en cada una de las intervenciones:

> 2. CALCULA EL COSTO DE LAS INTERVENCIONES DE NUTRICIÓN

#### **ADMINISTRATIVAS HACIA ACTIVIDADES TÉCNICAS**

El prerrequisito para ejecutar "ASIGNACIÓN DEL COSTO DE ACTIVIDADES<br>ADMINISTRATIVAS A TÉCNICAS" es:<br>Datos Actualizados!!! 14/08/13 No tener ningún filtro activado No tener ningún filtro activado

En la Hoja ActividadesCosto, no debe haber ningún filtro activado

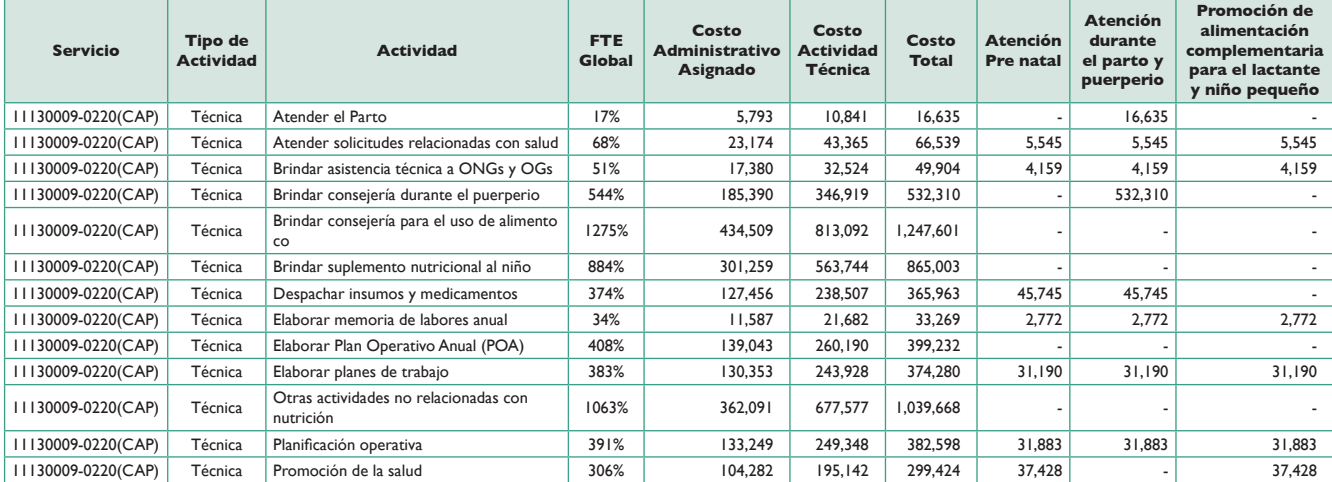

#### **Paso #5 Creación de los costos unitarios por intervención de nutrición, mecanismo de entrega de servicio y actividad.**

El conjunto de indicadores utilizados en este modelo para el cálculo de costos unitarios son los volúmenes de producción proporcionados por el Mspas. Estos volúmenes muestran la cantidad de veces que se realizaron en los servicios de salud, las consultas a madres embarazadas, niños vacunados, suplementaciones de zinc realizadas, entre otras. Cada uno de ellos está categorizado por los diferentes tipos de mecanismos de entrega de servicios (puestos de salud, centros de salud, CENAPAs, CAIMIs, CAPs, etc).

Para calcular estos costos unitarios, fue necesario asociar a cada una de las intervenciones, los volúmenes de producción correspondientes, que pudieran reflejar un resultado de fácil análisis y comprensión. A continuación, mostramos la tabla en donde hemos relacionado para cada una de las intervenciones de nutrición, el volumen de producción asociado con el fin de obtener los costos unitarios:

#### **Tabla 4 Datos de producción recolectados en el SIGSA asociados a intervenciones costeadas**

A manera de ejemplo, hemos seleccionado un CAP, en donde se muestra cada una de las intervenciones con correspondiente indicador y su volumen de producción asociado (conductor):

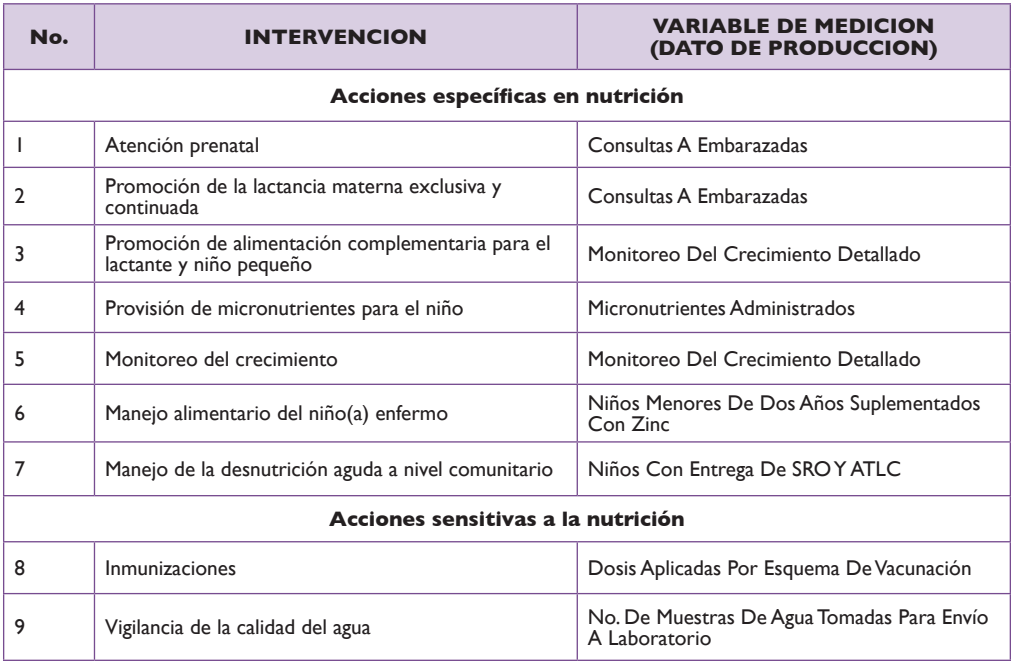

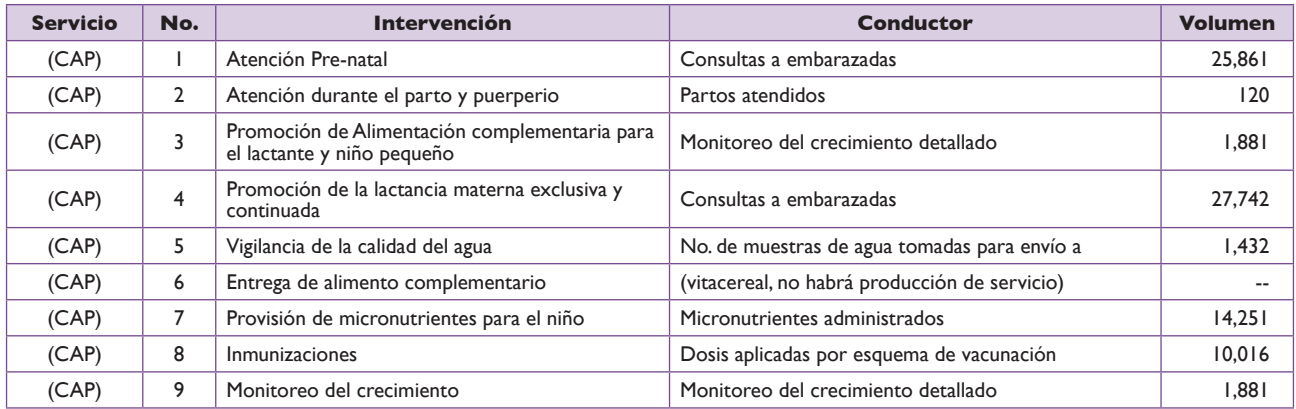

El procedimiento realizado para calcular los costos unitarios consiste en dividir el costo de la intervención para los mecanismos de entrega de servicio y la actividad relacionada, entre el volumen de producción definido para cada una de las intervenciones.

La tabla mostrada a continuación refleja el resultado de este procedimiento en un Centro de Atención Personalizada (CAP). En cada intervención se ha asociado un indicador que refleja el volumen de la producción de los servicios de salud:

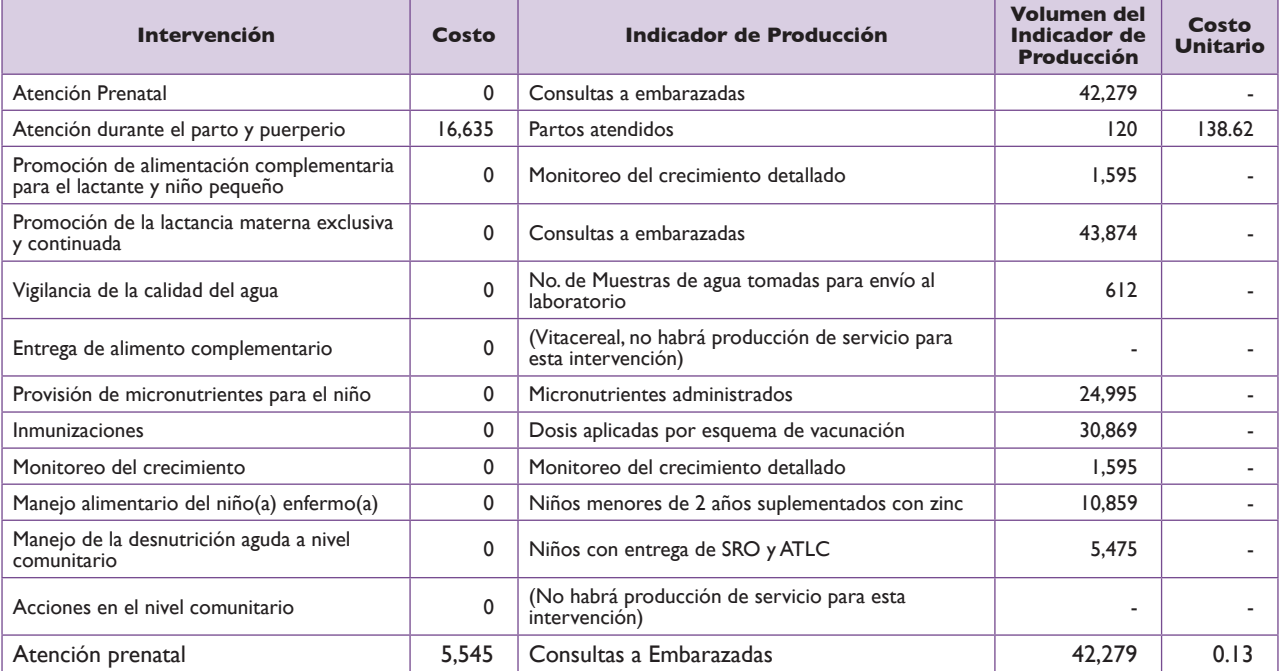

Por lo tanto, una vez calculado el costo de cada una de las intervenciones para cada uno de los servicios y actividades, se procedió a realizar el cálculo y segmentación del costo categorizado en Costo Directo y Costo Indirecto.

Una de las grandes limitaciones de este modelo, resultó en no contar con la información transaccional de costos directos, como lo son salarios y detalle de compras. Con esta información se puede establecer correctamente el volumen de compras de cada Unidad Ejecutora y así asignar un monto de costo directo basado en la información real.

En vista de no contar la información antes mencionada, se procedió a utilizar un criterio de segmentación del costo directo vs costo indirecto.

#### **Criterio #1 - Cálculo del costo directo:**

Los subgrupos de gasto personal, inicialmente asignados por la metodología ABC utilizando el FTE, que corresponden a los rubros de cargos fijos, personal temporal, personal por jornal y destajo, otras prestaciones relacionadas con salarios y servicios técnicos y profesionales, se consideraron como el porcentaje de costo directo, que estaba incluido dentro del costo total de cada intervención, por lo que se procedió a separar para cada intervención su correspondiente costo directo e indirecto, utilizando la tabla mostrada a continuación:

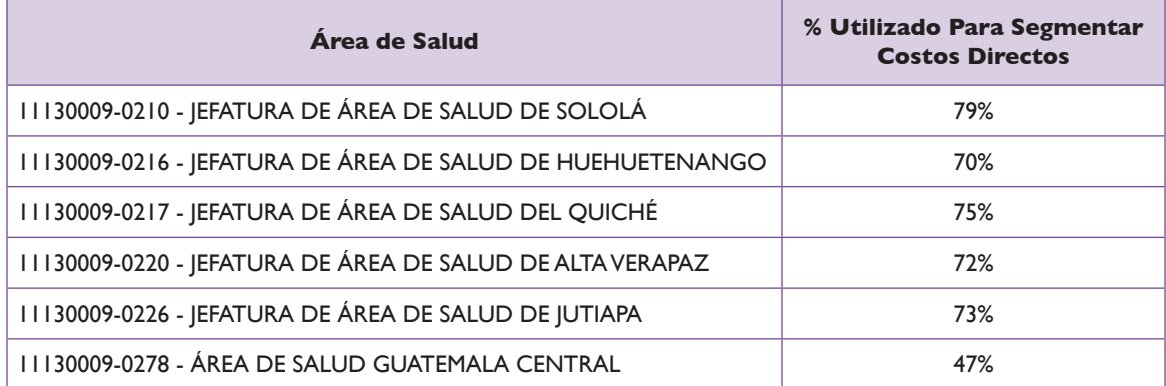

Estos porcentajes fueron obtenidos tomando como base la totalidad del costo del Área de Salud, y seleccionando los rubros mencionados anteriormente se logró determinar, el costo directo que estaba inmerso dentro de las intervenciones de salud y que fue distribuido por la metodología ABC.

#### **Criterio #2 - Impacto del volumen de las inmunizaciones:**

Al momento de contar con la primera versión de este modelo de costos, pudimos observar que la distribución del costo de las inmunizaciones no se reflejaba de una manera justa, ya que existían mecanismos de entrega, que aunque habiendo emitido un mayor número en su volumen de inmunizaciones, el costo que presentaba era bajo.

Al revisar el impacto que el volumen de las inmunizaciones causaba en el costo, se decidió utilizar un criterio que se alineara mucho mejor a esta intervención, dada su complejidad y volúmenes utilizados, se decidió asignar el costo directo de ésta intervención en base a su volumen de vacunación. A diferencia de utilizar el Criterio #1, presentaba una visión del costo mucho más justa. Para distribuir los costos directos de inmunizaciones a los lugares visitados, se procedió a utilizar la siguiente tabla de asignación de costos:

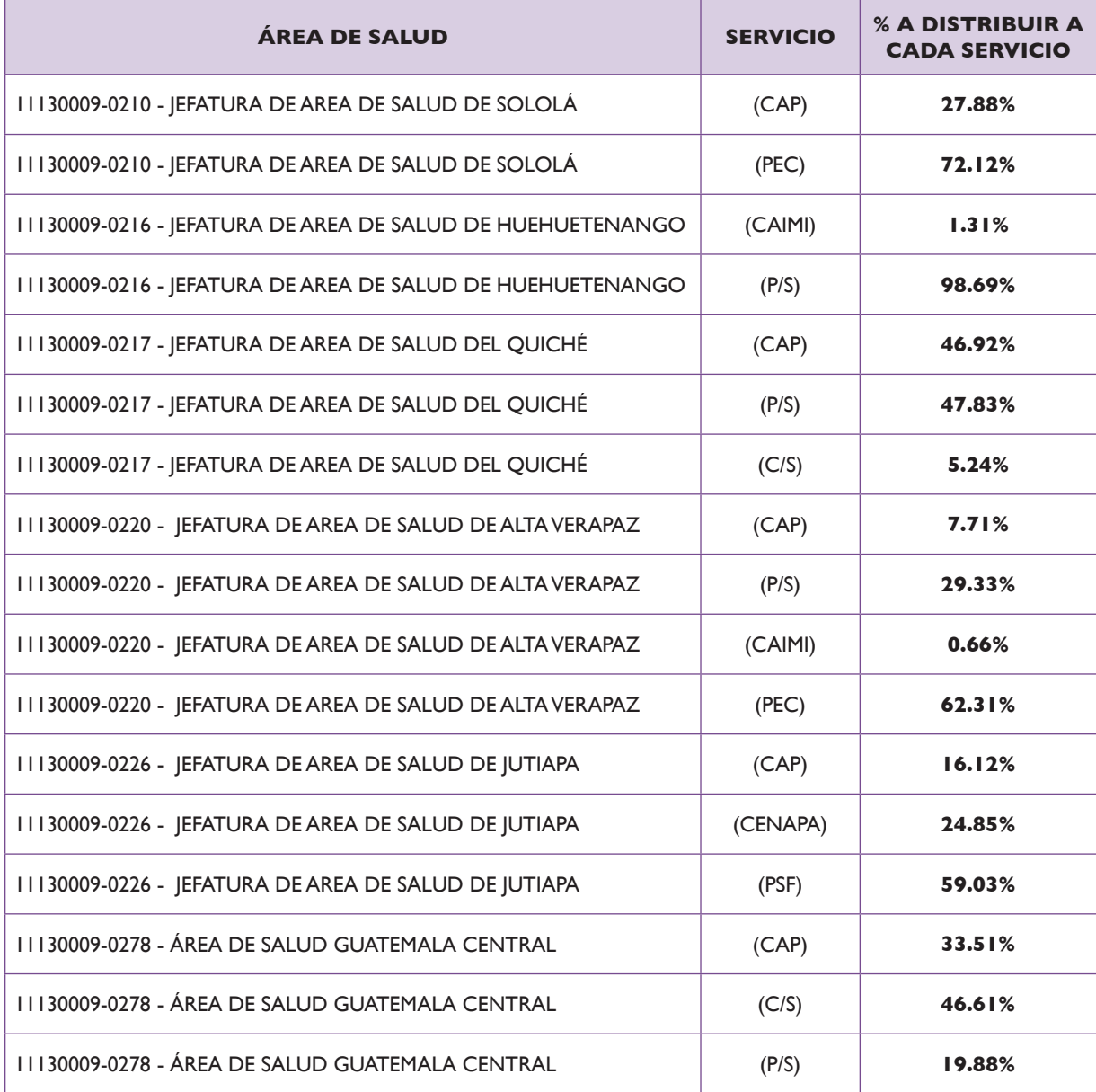

Por consiguiente, con base en los costos totales provistos por la herramienta realizada para el modelo de Costeo ABC se procedió a obtener costos unitarios por intervención utilizando el volumen de producción promedio, lo cual fue posible para cada una de las áreas de salud muestreadas. Posteriormente, fue necesario establecer un costo unitario promedio por nivel de atención para cada una de las intervenciones, el cual debe estar desagregado por centro de costo y costo unitario directo e indirecto.

De tal cuenta, el costo unitario por centro de costo se obtuvo con base en un promedio simple que ponderó el costo unitario por intervención para cada una de las áreas de salud visitadas, que a su vez puede ser desagregado por procesos utilizando la misma acción. Para ayudar a comprender el cálculo de este promedio simple es conveniente observar la siguiente ecuación:

Costo Unitario Promedio=  $\sum_{i=1}^{6}$  intervención(a)<sub>i</sub>= $\frac{\text{intervencion}(a)_1 + \text{intervención}(a)_2 + \cdots \text{Intervención}(a)_6}{6}$ 

Donde:

- • i representa las áreas de salud visitadas: Alta Verapaz, Guatemala Central, Huehuetenango, Jutiapa, Quiché y Sololá.
- • Intervención(a) representa una intervención en nutrición.

Por otra parte, el costo unitario directo e indirecto promedio corresponde a la media de los costos unitarios desagregado en su categoría de directo e indirecto para cada área de salud muestreadas. Este costo también es posible desagregarlo a nivel de procesos.

#### **Paso #6 Consolidación de costos totales**

#### **ENTRADAS**

**Costos unitarios por área de salud, mecanismo de entrega e intervenciones**

El paso final de la metodología de costos ABC consistió en consolidar los costos de cada uno de los modelos ABC que se elaboraron para cada uno de las Áreas de Salud.

#### **SALIDAS**

**Costos unitarios consolidados por actividades, procesos, mecanismos e intervenciones de nutrición**

La consolidación consistió en agrupar los resultados de los costos unitarios correspondientes a los 6 modelos de Costos (Guatemala, Quiché, Huehuetenango, Sololá, Jutiapa y Alta Verapaz), creando una tabla dinámica que permite las combinaciones de las siguientes variables de costos (totales y unitarios) agrupados por:

- Actividades,
- Tipo de Actividad,
- Procesos del GpR,
- Indicadores de Producción,
- • Mecanismo de Entrega,
- • Área de Salud e
- Intervención de Nutrición.

La mayoría de información que se presenta en este documento se ha extraído de esta tabla dinámica, la cual está elaborada en Microsoft Excel®. La estructura de esta tabla, posee un conjunto de características, las cuales pueden asociarse a las combinaciones mencionadas en el párrafo anterior. Dentro de éstas características podemos encontrar:

- Costos Totales
- Costos Unitarios
- Costos Unitarios Directos e Indirectos
- Volúmenes de Producción

En la combinación de las variables con las características, existen las oportunidades de análisis de la información de costos, lo cual es uno de los objetivos del costeo basado en actividades. Al momento de contar con una herramienta de costos automatizada, se puede crear un nivel de inteligencia para un análisis más profundo con muchos más datos consolidados.

A continuación se muestra un ejemplo ilustrativo de cómo se pueden combinar estar variables y características:

#### Análisis del Costo Unitario de las Intervenciones de Nutrición

Proyecto: Costeo de las Intervenciones de Nutrición para la Reducción de Desnutrición Crónica en Guatemala Filtro: Por Área y Distrito

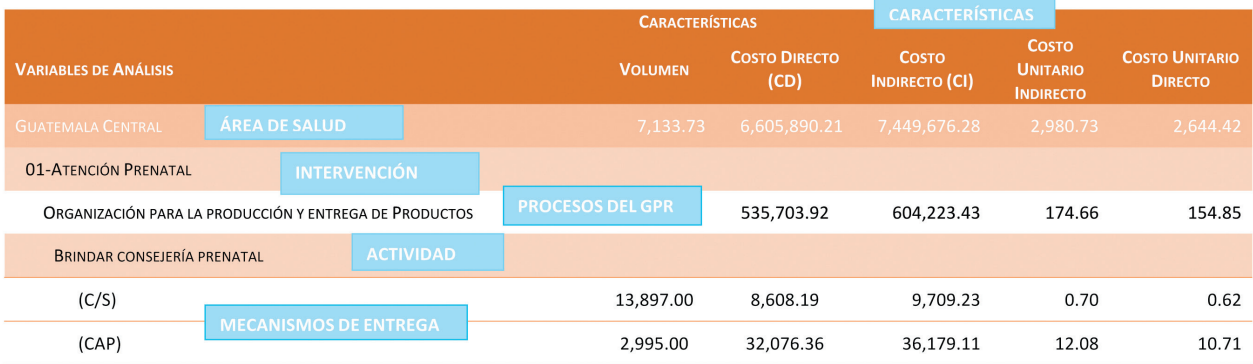

#### **9. COMO UTILIZAR LOS RESULTADOS OBTENIDOS**

Adicionalmente a cada uno de los archivos de costos para cada Área de Salud, se ha creado un archivo que consolidada toda la información de los costos por intervención. Esto se realiza en un proceso guía en donde se copian todas las hojas "Análisis de Costos" de cada modelo, hacia el archivo "ConsolidadoCosteoABC-Mspas 2012 ", en la hoja "CosteodeIntervenciones".

La idea de consolidar la información en forma de tabla, significa que al momento de tener los costos de todas las áreas evaluadas, se podrán crear tablas dinámicas en Microsoft Excel ®, con el objeto de realizar los análisis que se requieran en su momento como por ejemplo:

- Análisis de costos totales y unitarios de actividades
- • Análisis de costos totales y unitarios de intervenciones
- Contribución de las actividades al costo de las intervenciones
- Segmentación del costo directo e indirecto por actividad e intervención
- Visualización del costo total por proceso y actividad
- Análisis de costos totales y unitarios por mecanismo de entrega

Se han creados varias tablas dinámicas derivado de la hoja anteriormente explicada, con el objeto de establecer un punto de partida para el análisis del costeo de las intervenciones de nutrición. Las hojas elaboradas para estos análisis son:

- • Costo por Actividad
- • Costo por Proceso
- • Costo por Intervención
- • Costo Unitario por Intervención
- • Costo de Actividades Administrativas

A continuación mostramos unas vistas de análisis como resultado de las hojas anteriormente mencionadas:

#### **Análisis del Costo Unitario de las Intervenciones de Nutrición.**

#### Análisis del Costo Unitario de las Intervenciones de Nutrición

Proyecto: Costeo de las Intervenciones de Nutrición para la Reducción de Desnutrición Crónica en Guatemala Filtro: Por Área y Distrito

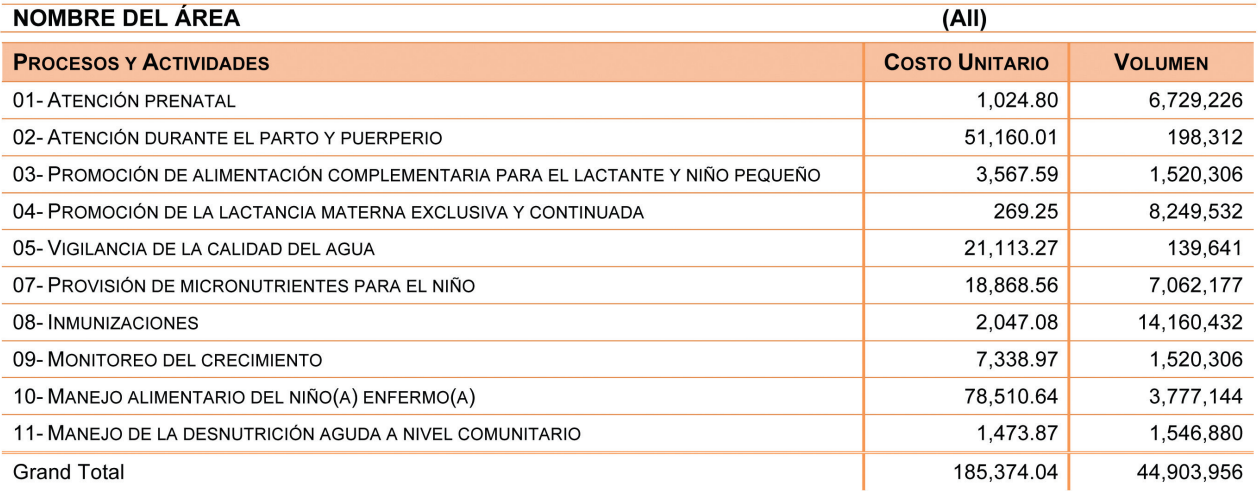

#### **Análisis del Costo Total de las Intervenciones de Nutrición**

#### Análisis del Costo Total de las Intervenciones de Nutrición

Proyecto: Costeo de las Intervenciones de Nutrición para la Reducción de Desnutrición Crónica en Guatemala Filtro: Por Área y Distrito

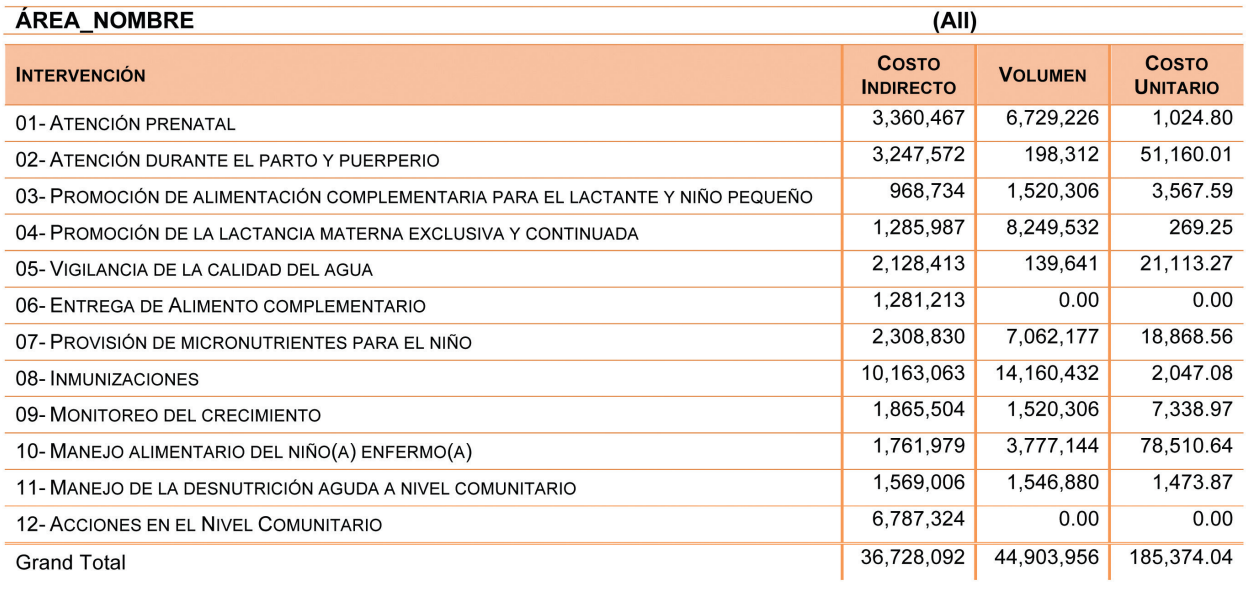

#### **Análisis del Costo Total de las Actividades de Nutrición**

Análisis del Costo Total de las Actividades de Nutrición Proyecto: Costeo de las Intervenciones de Nutrición para la Reducción de Desnutrición Crónica en Guatemala **Filtro: Por Actividad** 

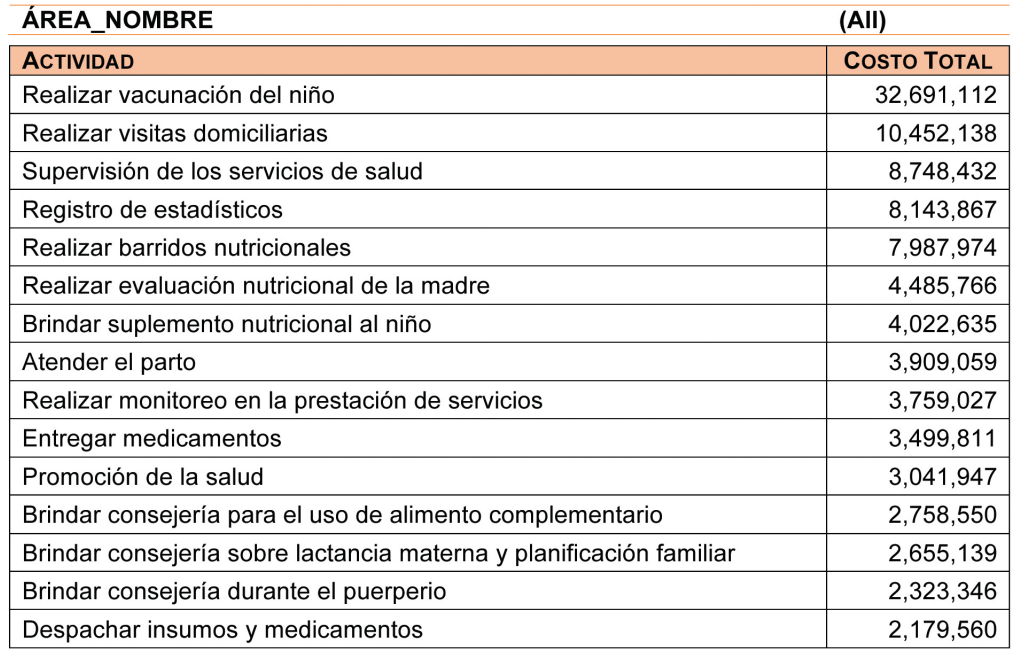

#### **Análisis del Costo Total de los Procesos de Nutrición**

#### Análisis del Costo Total de las Actividades de Nutrición

Proyecto: Costeo de las Intervenciones de Nutrición para la Reducción de Desnutrición Crónica en Guatemala<br>Filtro: Por Proceso

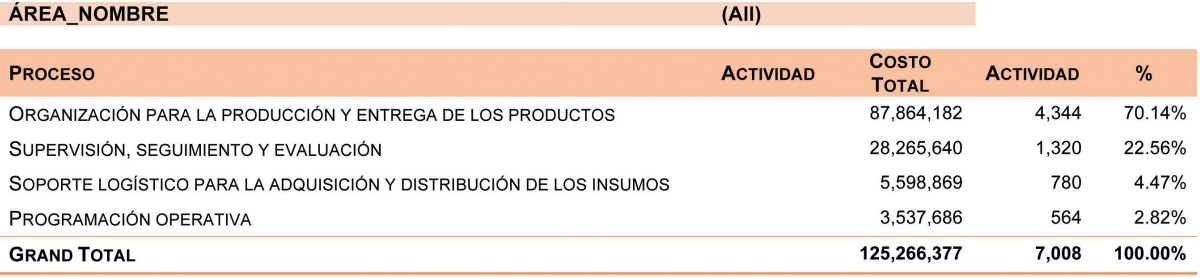

#### **10. BIBLIOGRAFÍA**

- 1. Baker , Judith J. (1998). **Activity-based Costing and Activity-based Management for Health Care** (1998). Introduction to Activity-Based Management, 7-12, Dallas, TX.
- 2. Cokins , Gary (2004), **Performance Management, Finding the missing pieces**, 277-278, Canadá.
- 3. Cokins, Gary (2001), **Activity-Based Cost Management: An Executive Guide**.
- 4. Kaplan, Robert S., Cooper, Robin (2007). **Costeo y Efecto**. Primera Edición.

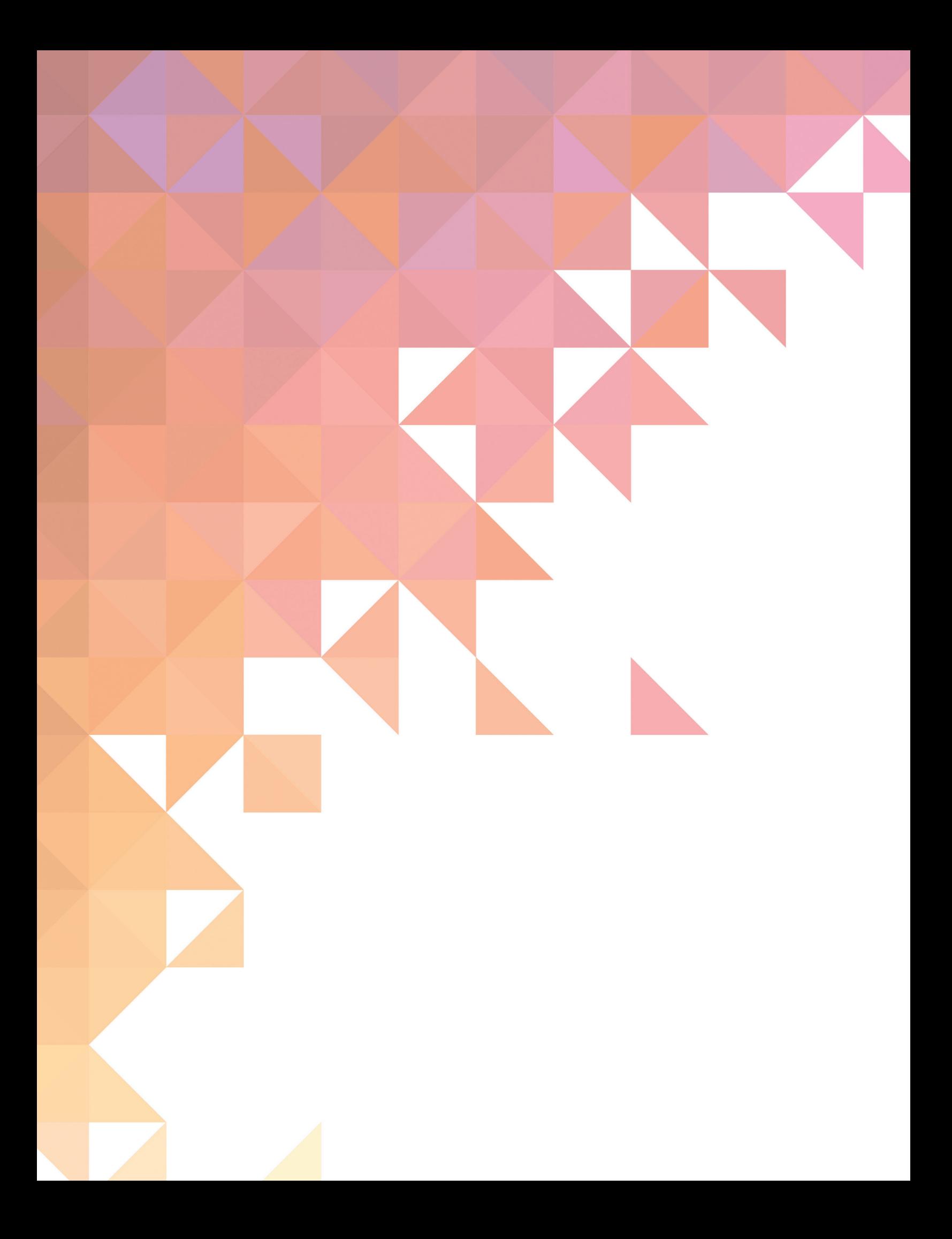

#### **11. ANEXOS**

**Anexo No. 1 Formato de las entrevistas realizadas en las visitas de campo**

## Partes de la entrevista

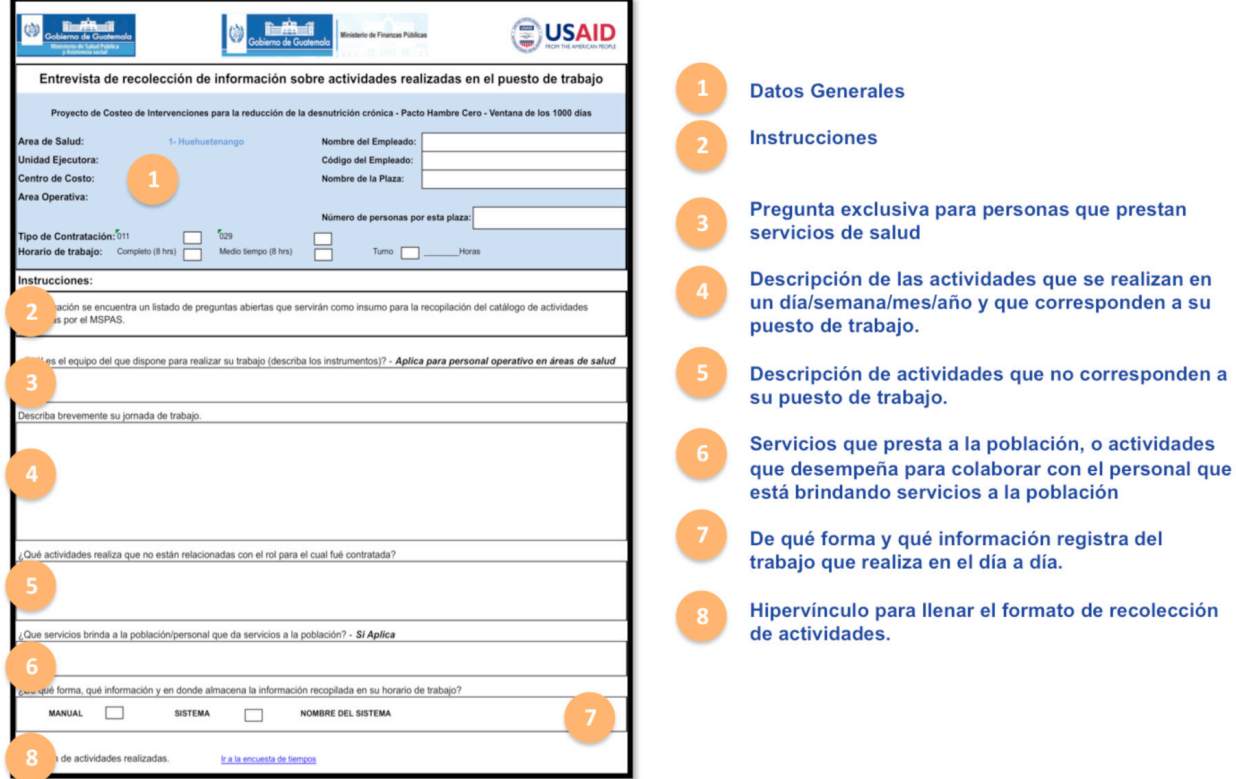

#### **Anexo No. 2 Catálogo de las Intervenciones de Nutrición a costear**

#### **OBJETOS DE COSTO**

#### 01 - ATENCIÓN PRE NATAL

02 - ATENCIÓN DURANTE EL PARTO Y PUERPERIO

03 - PROMOCIÓN DE LA LACTANCIA MATERNA EXCLUSIVA Y CONTINUADA

04 - ALIMENTACIÓN COMPLEMENTARIA

05 - PROVISIÓN DE MICRONUTRIENTES PARA EL NIÑO

06 - INMUNIZACIONES

07 - MONITOREO DEL CRECIMIENTO

08 - MANEJO ALIMENTARIO DEL NIÑO(A) ENFERMO

09 - MANEJO DE LA DESNUTRICIÓN AGUDA A NIVEL COMUNITARIO

10 - VIGILANCIA DE LA CALIDAD DEL AGUA

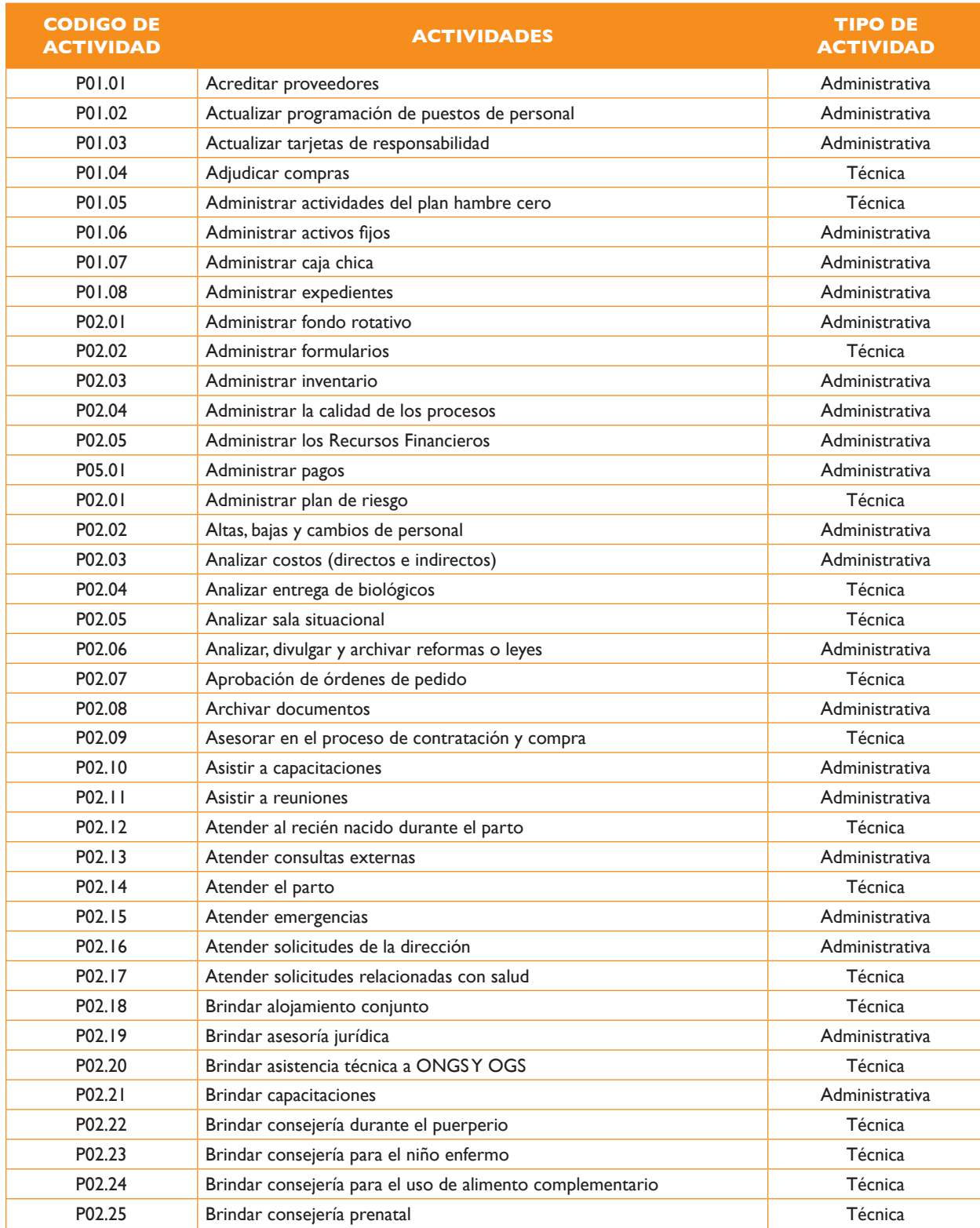

## **Anexo No. 3 Catálogo de actividades**

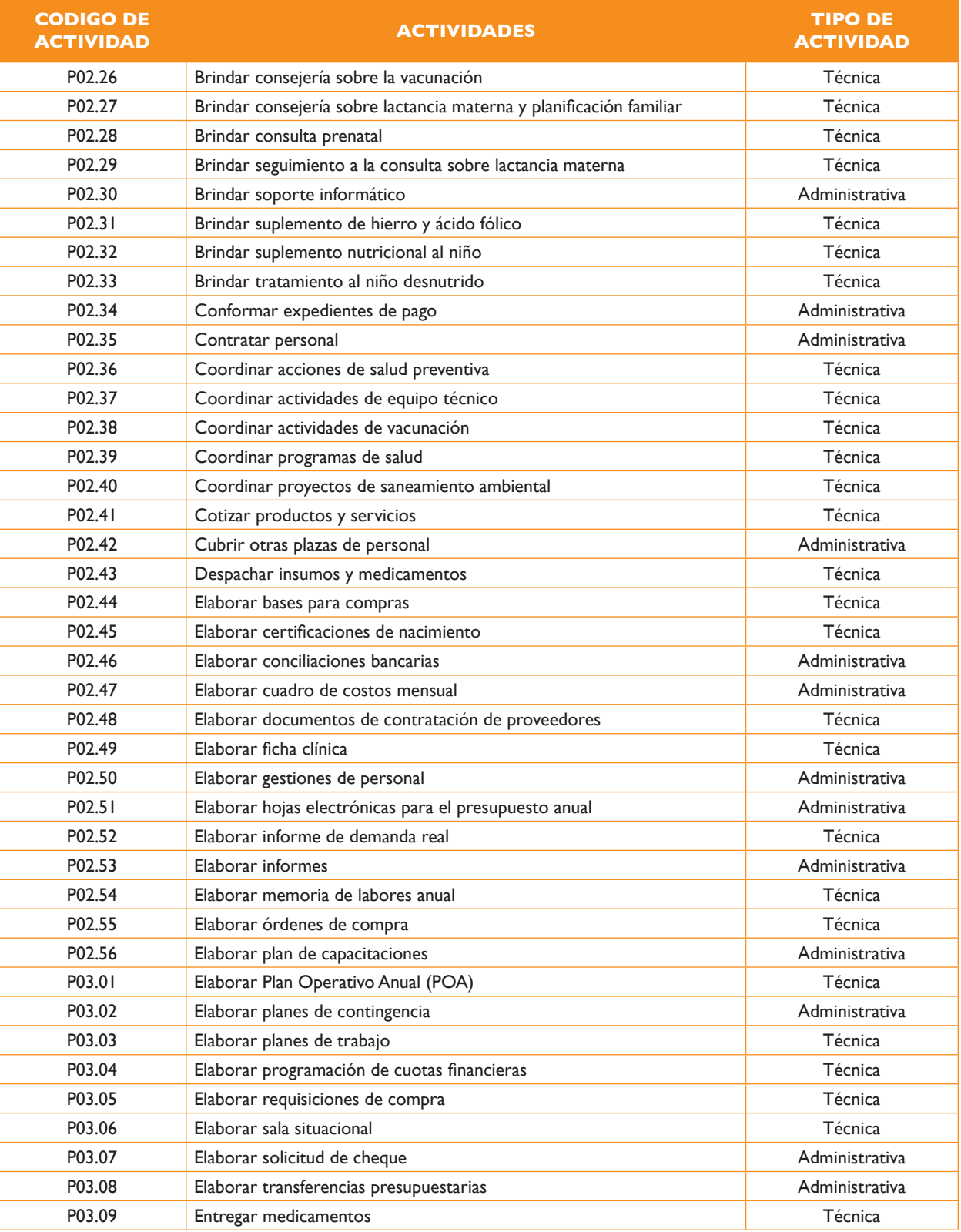

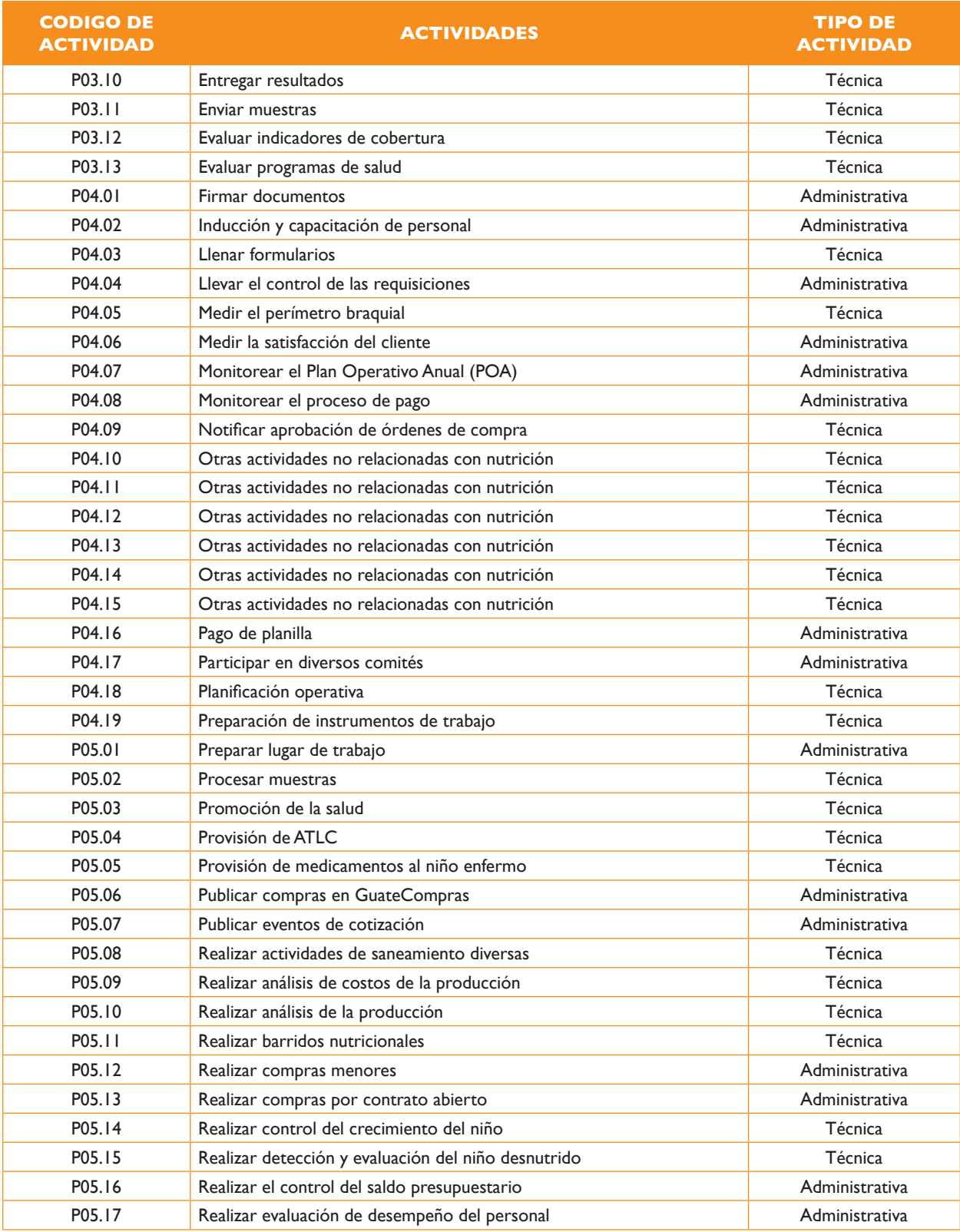

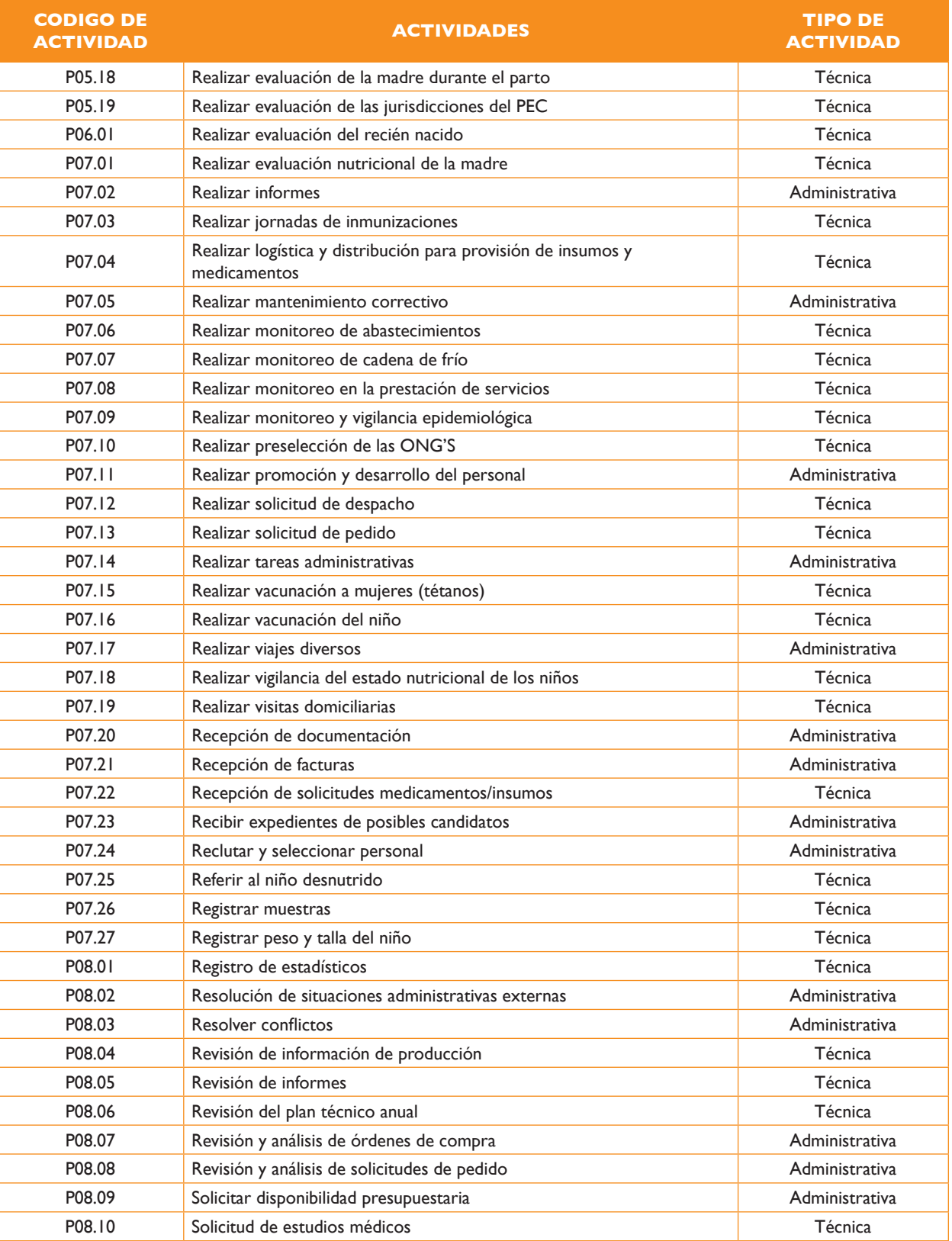

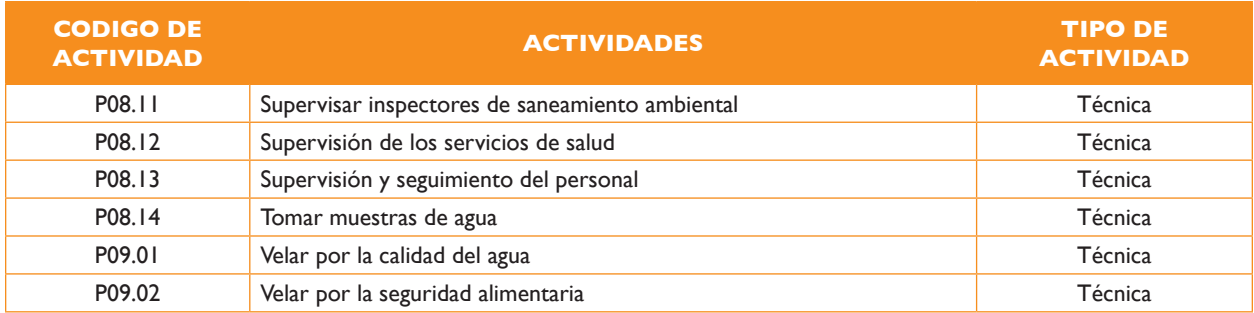

#### **Anexo No. 4 Listado de Servicios Visitados**

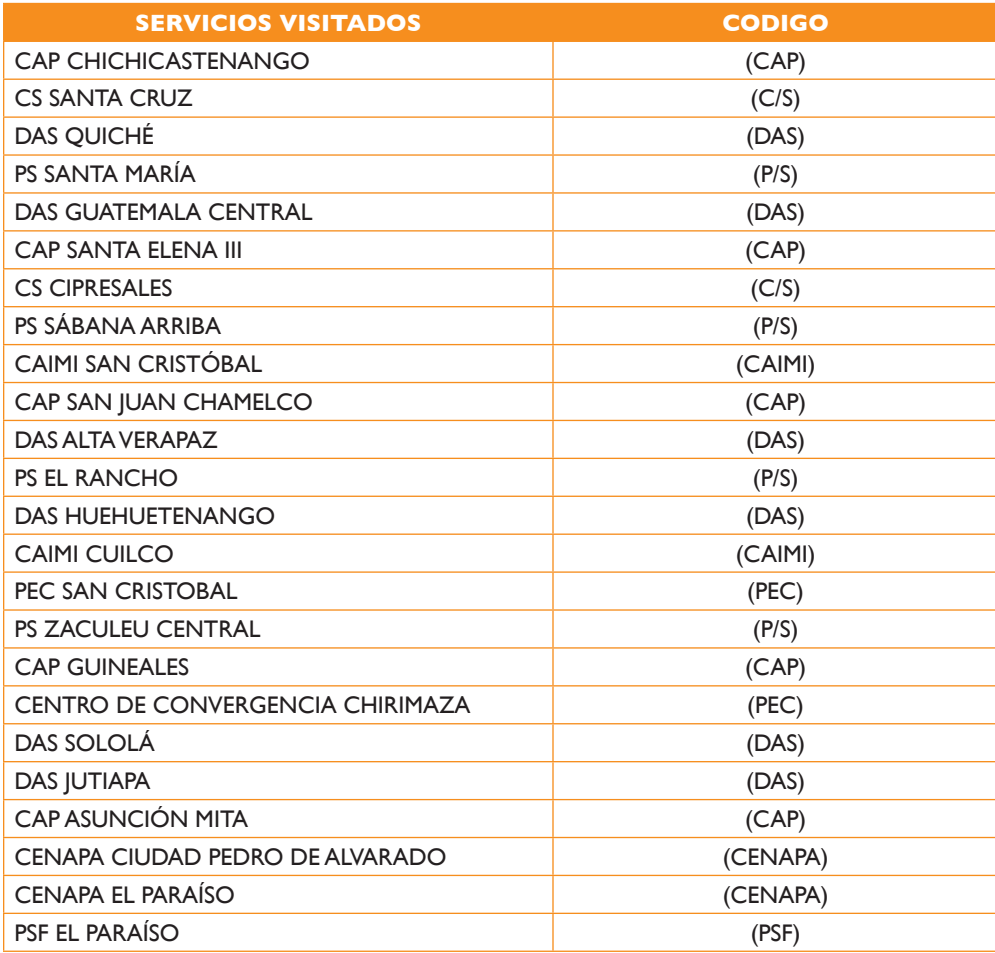

#### **Anexo No. 5 Programas y actividades presupuestarias**

Las actividades presupuestadas mostradas a continuación con valor 1 son las que se tomaron en cuenta en el proceso de selección para obtener los gastos correspondientes a cada Área de Saludo, por consiguiente las que tienen valor 0 no se tomaron en cuenta. El valor indica que son actividades presupuestarias relacionadas con nutrición o son actividades que soportan dichos servicios. A continuación el listado revisado:

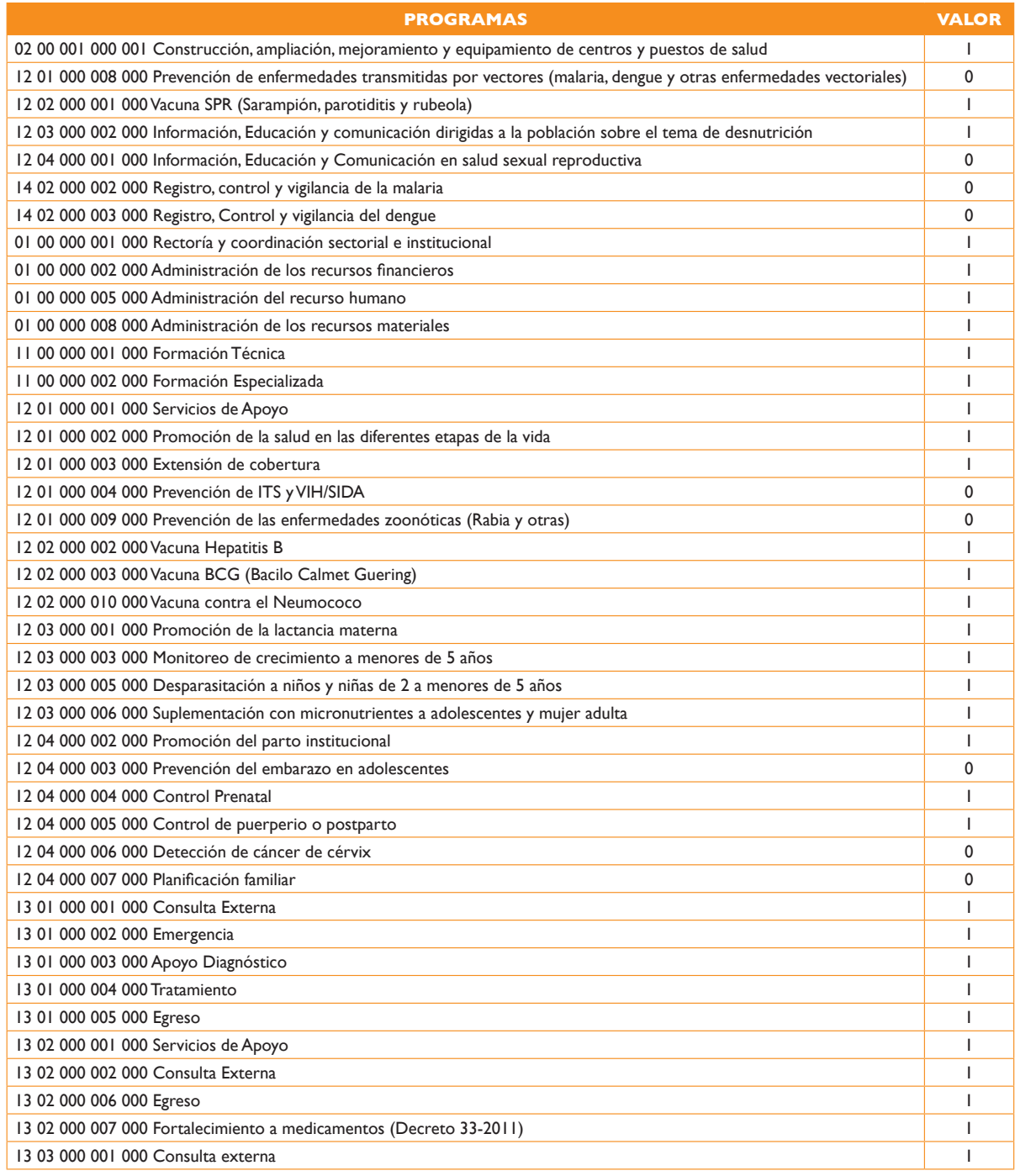

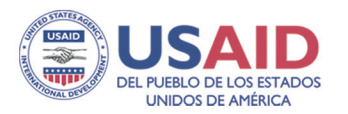

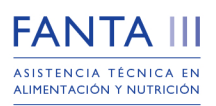

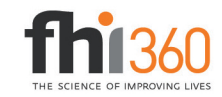

Guatemala 14 calle 3-51, zona 10 Edificio Murano Center, oficina 903 | Tels.: (502) 2363.2855 y 2366-6068 al 70 Washington, DC 1825 Connecticut Avenue NW Washington, DC 20009 USA | Tel.: 1.202.884.8000 | Fax: 1.202.884.8400 fantamail@fhi360.org | www.fantaproject.org

Este documento es posible gracias al aporte del pueblo de los Estados Unidos de América a través del apoyo de la Oficina de Salud, Enfermedades Infecciosas y Nutrición, Oficina para la Salud Global y la Agencia de los Estados Unidos para el Desarrollo Internacional (USAID) y USAID/Guatemala, bajo los términos del Acuerdo Cooperativo No.AID-OAA-A-12-00005, a través del Proyecto Food and Nutrition Technical Assistance III Project (FANTA), manejado por FHI 360. El contenido es responsabilidad de FHI 360 y no necesariamente refleja el punto de visa de USAID o del Gobierno de los Estados Unidos de América.